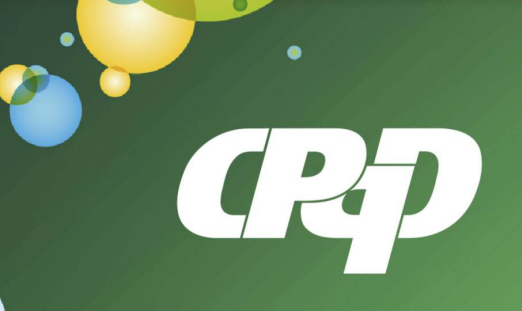

## **TURNING INTO REALITY**

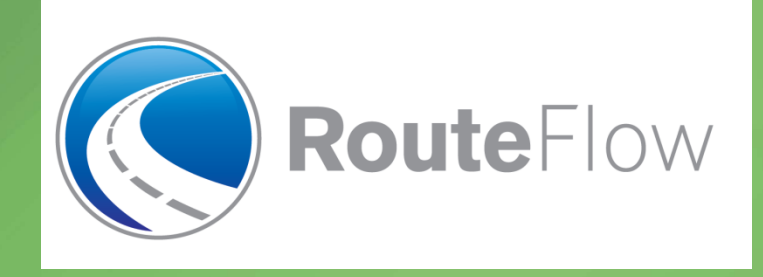

# **Explorando Soluções de Roteamento IP em Redes OpenFlow**

Christian Esteve Rothenberg, Ph.D. Converged Networks Division (DRC)

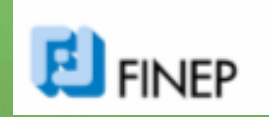

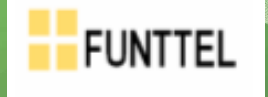

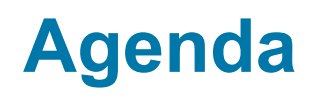

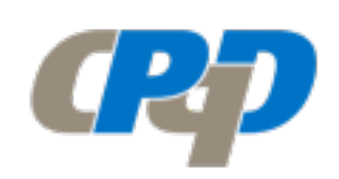

# **Brief Introduction**

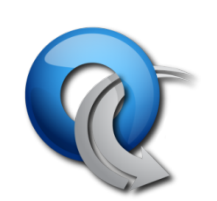

## **Basics of OpenFlow/SDN**

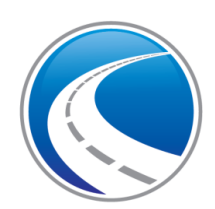

**RouteFlow** 

**Project Architecture Prototype Demos Use Cases**

## **Open discussion!**

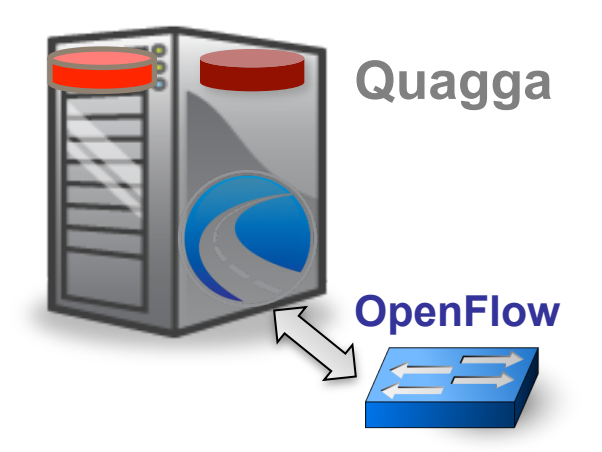

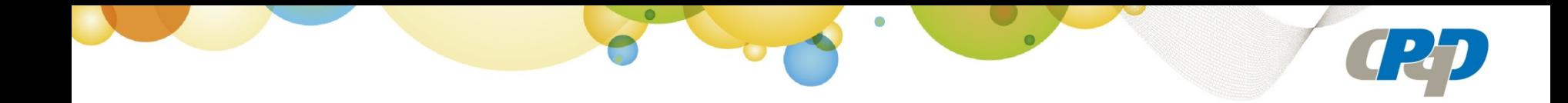

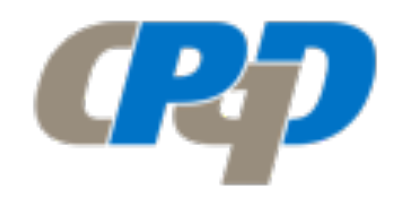

# **Brief Introduction**

# **CPqD**

- Major telecom R&D center in LATAM with expertise in various areas:
	- Optical (WDM, PON), Wireless (WiMax, LTE), IP (IMS/NGN, SDN/OpenFlow),  $\bullet$ OSS/BSS, Digital TV, SmartGrid/SmartCities
	- Today with ~1200 highly-skilled employees
	- Created in 1976 as R&D branch of Telebras Brazilian telecom monopoly
	- Not-for-profit private foundation since 1998 after Telebras was privatized
- Purpose is to foster innovation to help (mainly) Brazilian companies and society
	- Focus on technology R&D  $\bullet$
	- Bridge the gap between universities and the industry
- Near highly-ranked universities in Brazil
	- History of collaborations

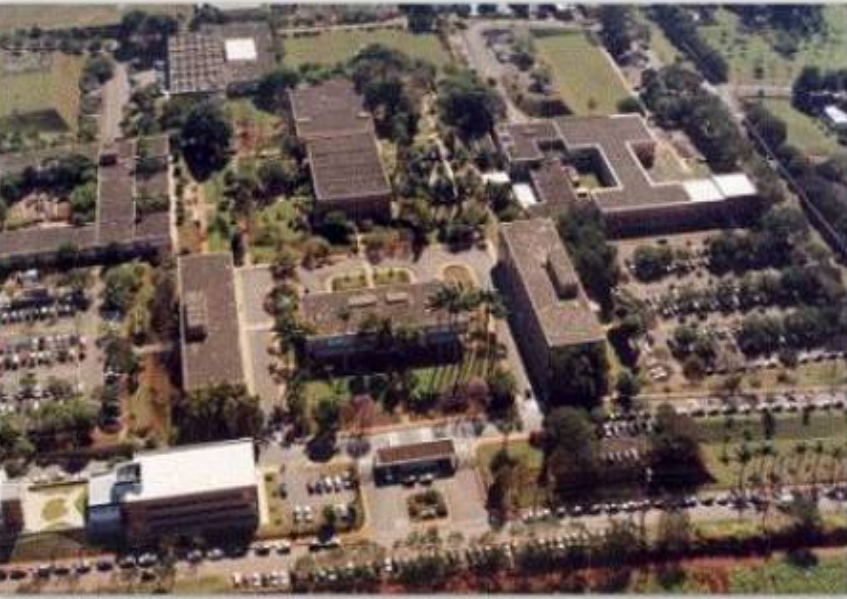

# **CPqD – Network division**

- ~200 researchers and engineers doing R&D
- Various product technologies transferred to the industry (mostly Brazilian companies) since privatization
- 37 patents filled in 2011
- 52 papers published in 2011
- Most successful spin-offs (and consumers of CPqD technology)
	- Tropico: created in 1999 with focus on NGN/IMS; US\$ 120M revenue in 2011, with growing presence in South America
	- Padtec: created in 2001 with focus on WDM; US\$ 150M revenue in 2011; WDM market leader in Brazil, with growing presence in South America and Europe

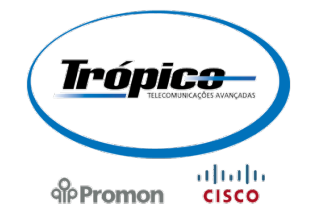

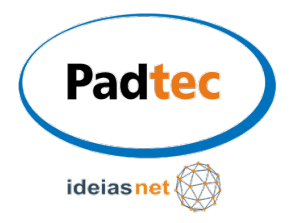

## **OpenFlow data plane developments at CPqD**

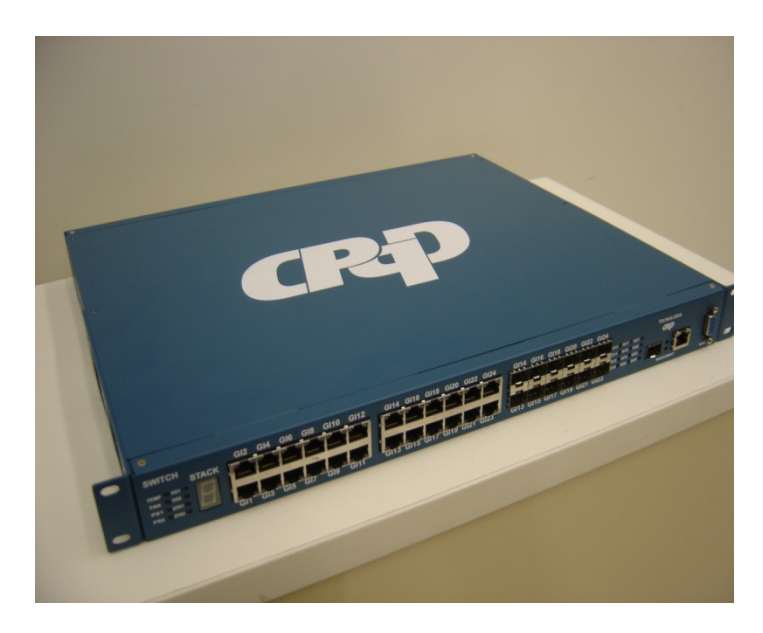

#### **OpenFlow 1.0 Switch (done 2010!)**

- 24 x 10/100/1000
- 2 x 10Gb
- L2/L3
- ~2000 flow entries
- No protocol stack

#### **OpenFlow 1.3 ROADM (ongoing)**

- 5-degree WSS for mesh networks
- Contentionless-Directionless-Colorless
- Flexgrid
- Virtualization-capable
- Multicast-capable

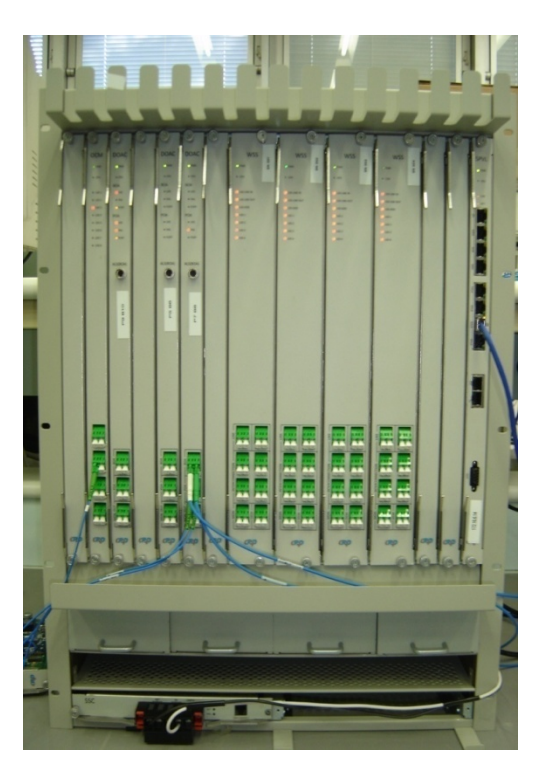

# **OpenFlow 1.3 – 1a. no mundo**

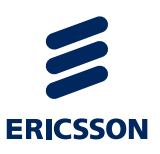

#### **Search Mailing List Archives**

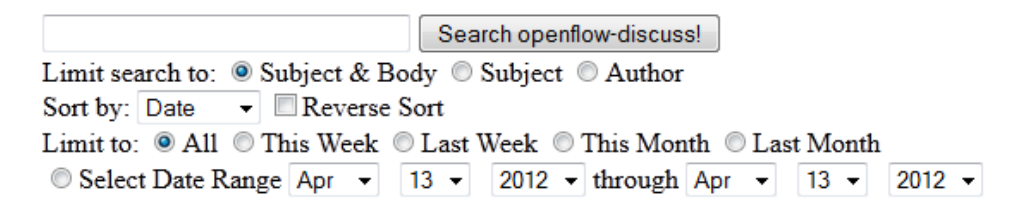

## [openflow-discuss] Announcing OpenFlow version 1.3 software switch

Christian Esteve Rothenberg esteve at cpgd.com.br Fri Nov 0 11:41:40 PST 2012

- Previous message: [openflow-discuss] POX and cbench
- Next message: [openflow-discuss] Announcing OpenFlow version 1.3 software switch and cont prototy
- Messages sorted by: [date ] [thread ] [subject ] [author ]

#### Dear OpenFlow fellows,

giving continuity to the OpenFlow 1.X developments by Ericsson and CPqD (cf. v1.2 Tool-Kit [1]) we are glad to announce the release of a version 1.3 software switch [2] (based on Stanford reference design extended by Ericsson for v1.1) and a companion NOX OpenFlow 1.3 controller [3] (based on NOX Zaku and using oflib 1.3 of the software switch).

**Forte candidata a se tornar a implementação de referência da ONF** 

# **Propósito da Apresentação**

- Oferecer uma solução de software gratuita que pode  $\bullet$ 
	- resolver seus problemas prontamente
	- ser usada como base para resolver seus problemas
- Ouvir de vocês, que projetam e operam redes diariamente
	- que problemas precisam resolver
	- se RouteFlow tem potencial para resolver esses problemas
	- se gostariam de usar RouteFlow
- Trabalhar com vocês para resolver esses problemas usando RouteFlow

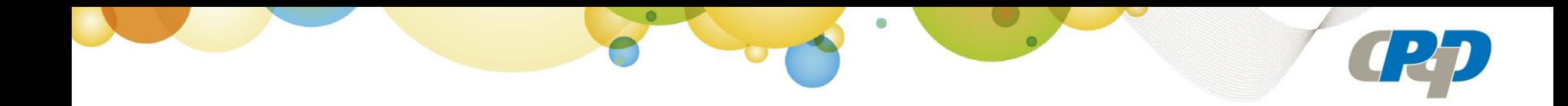

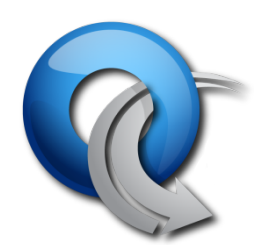

## **SDN/OpenFlow**

## **Brief Introduction**

## *(slides from Nick Mckeown, U. Stanford, USA)*

## G<sub>P</sub> **Rede Definida por Software (SDN)** App App Sistema Operacional de Rede App **App** SO App **App** Hardware SO App **App** Hardware SO App **App** Hardware SO Hardware App **App** SO Hardware

# **OpenFlow: Exemplo básico**

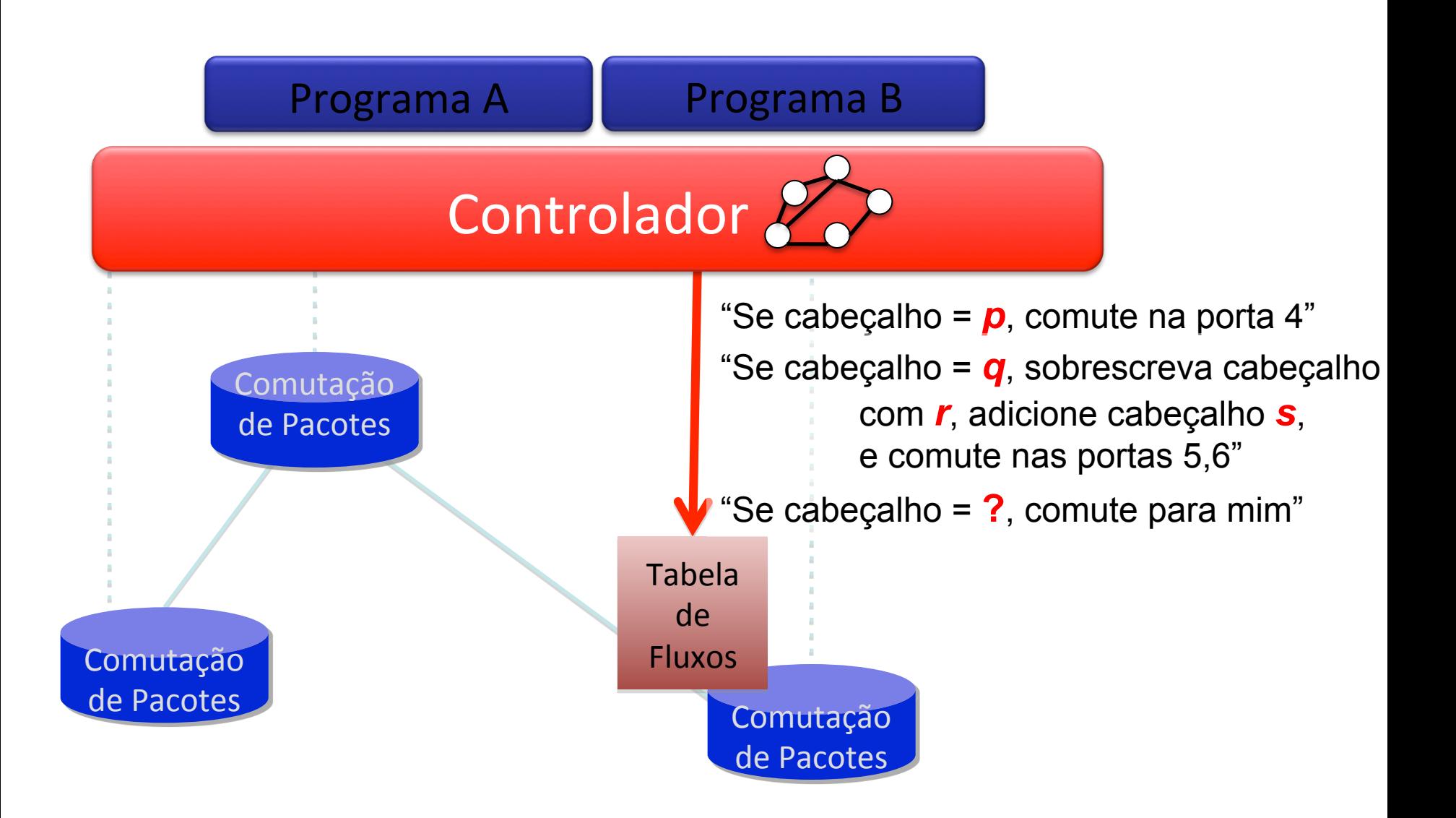

## **Exemplo: Roteamento Traditional x SDN**

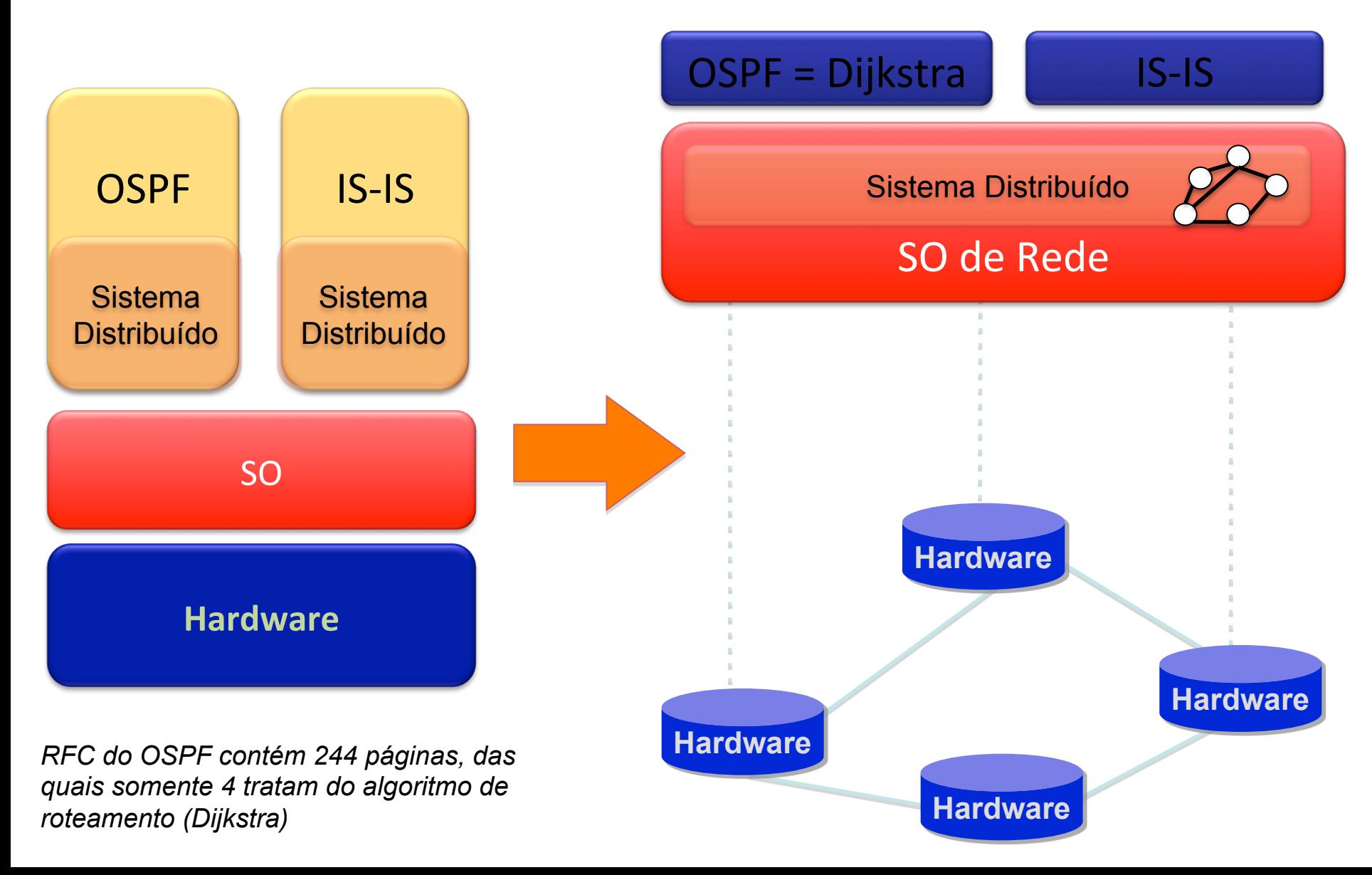

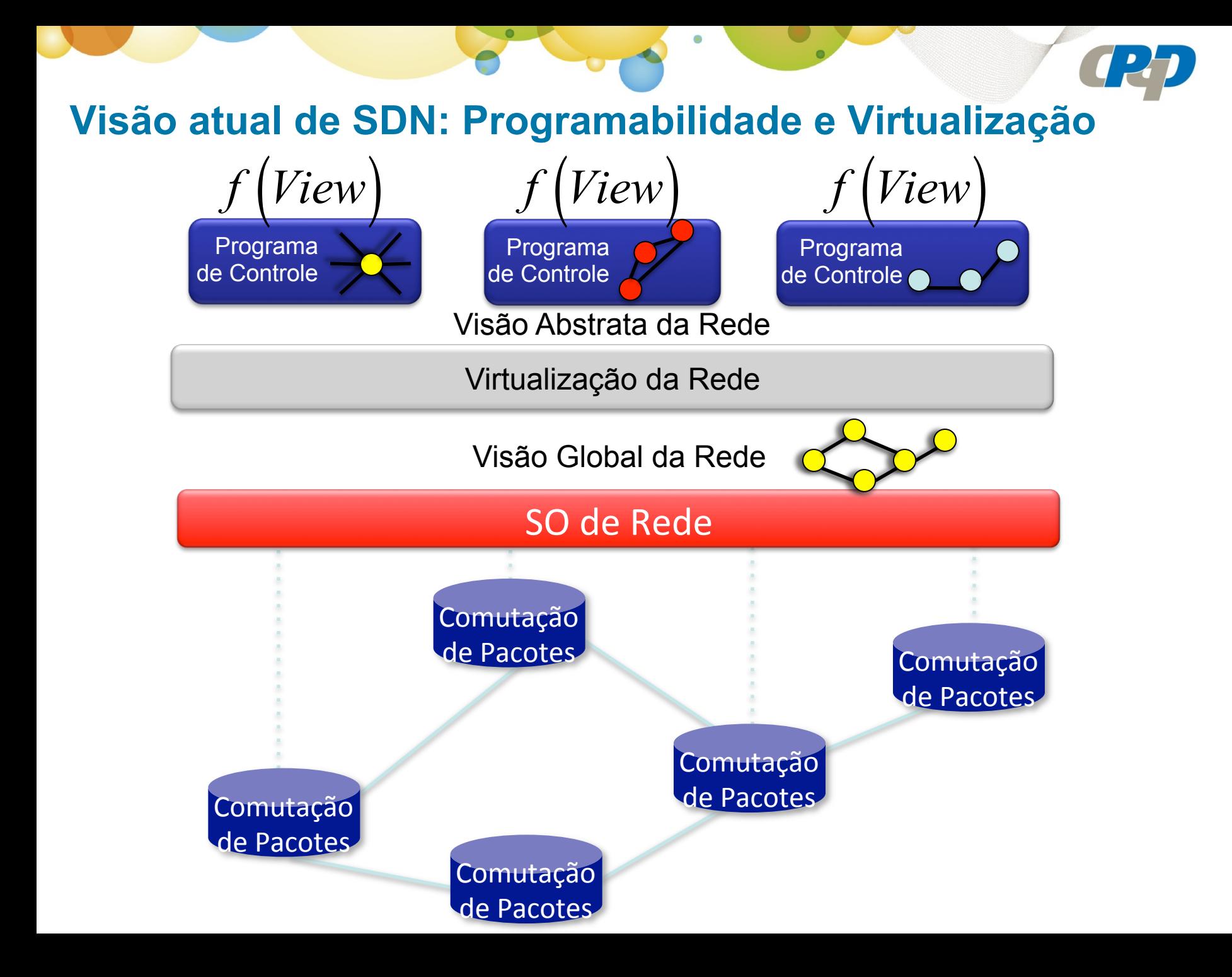

# **Arquitetura SDN**

Interface aberta do SO de Rede (*Northbound API*)

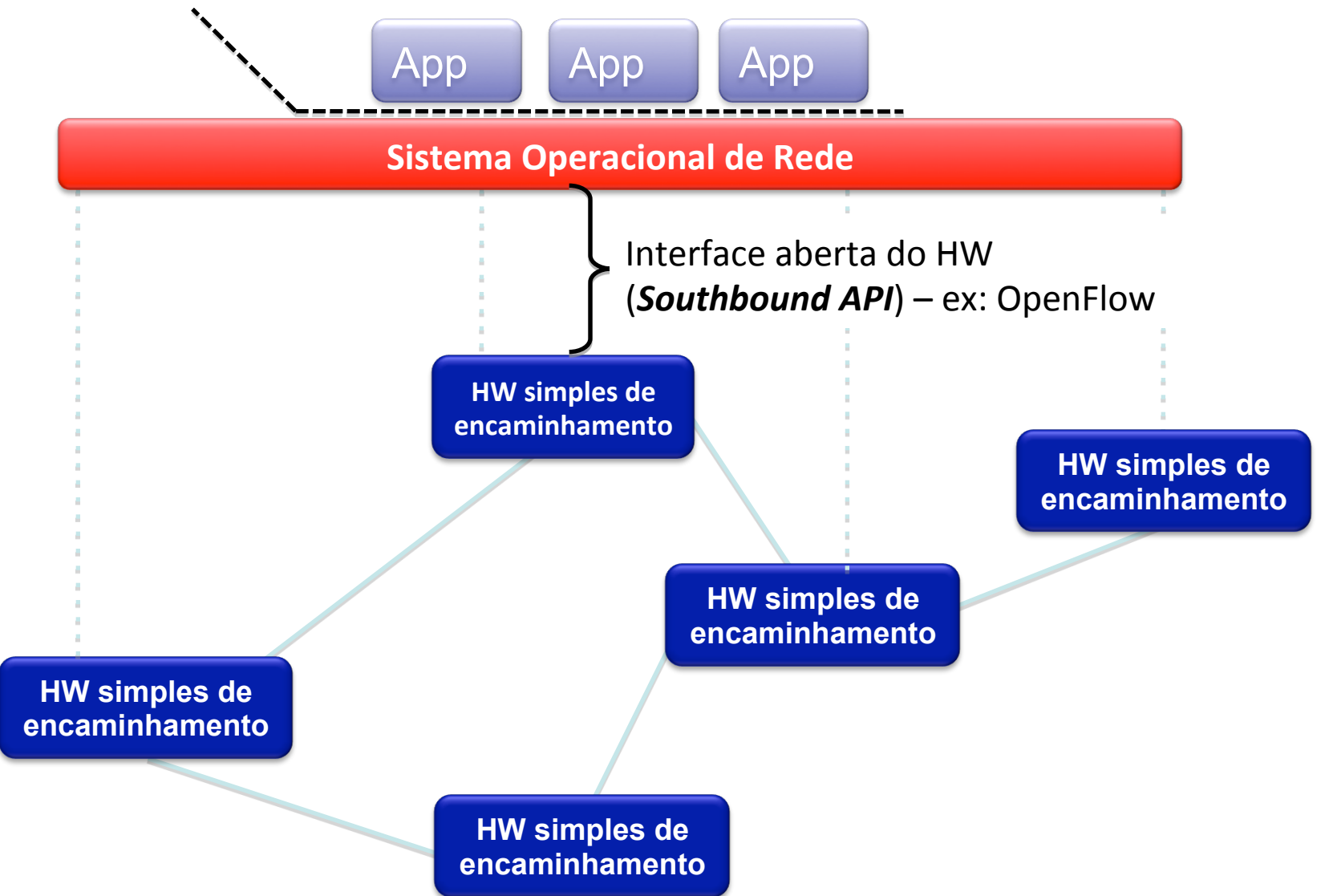

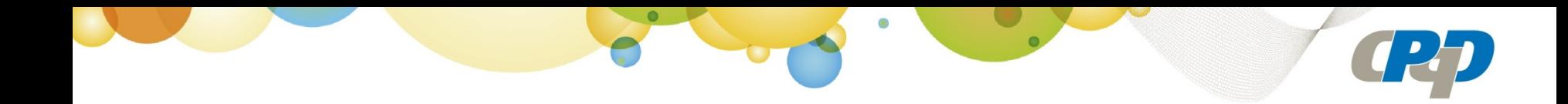

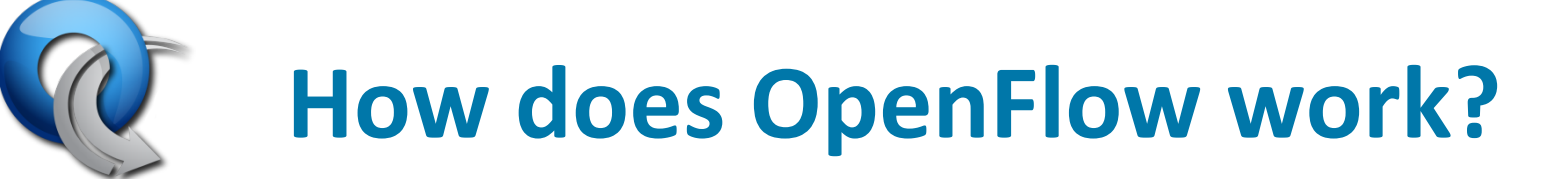

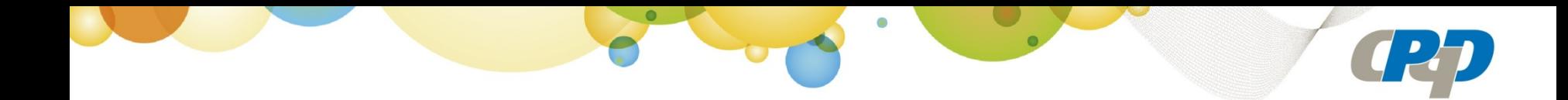

# Ethernet Switch

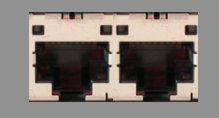

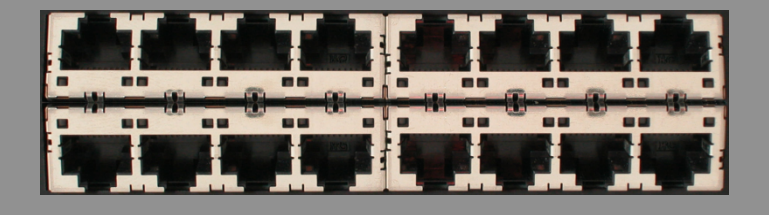

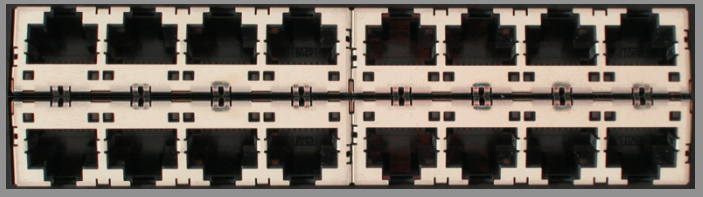

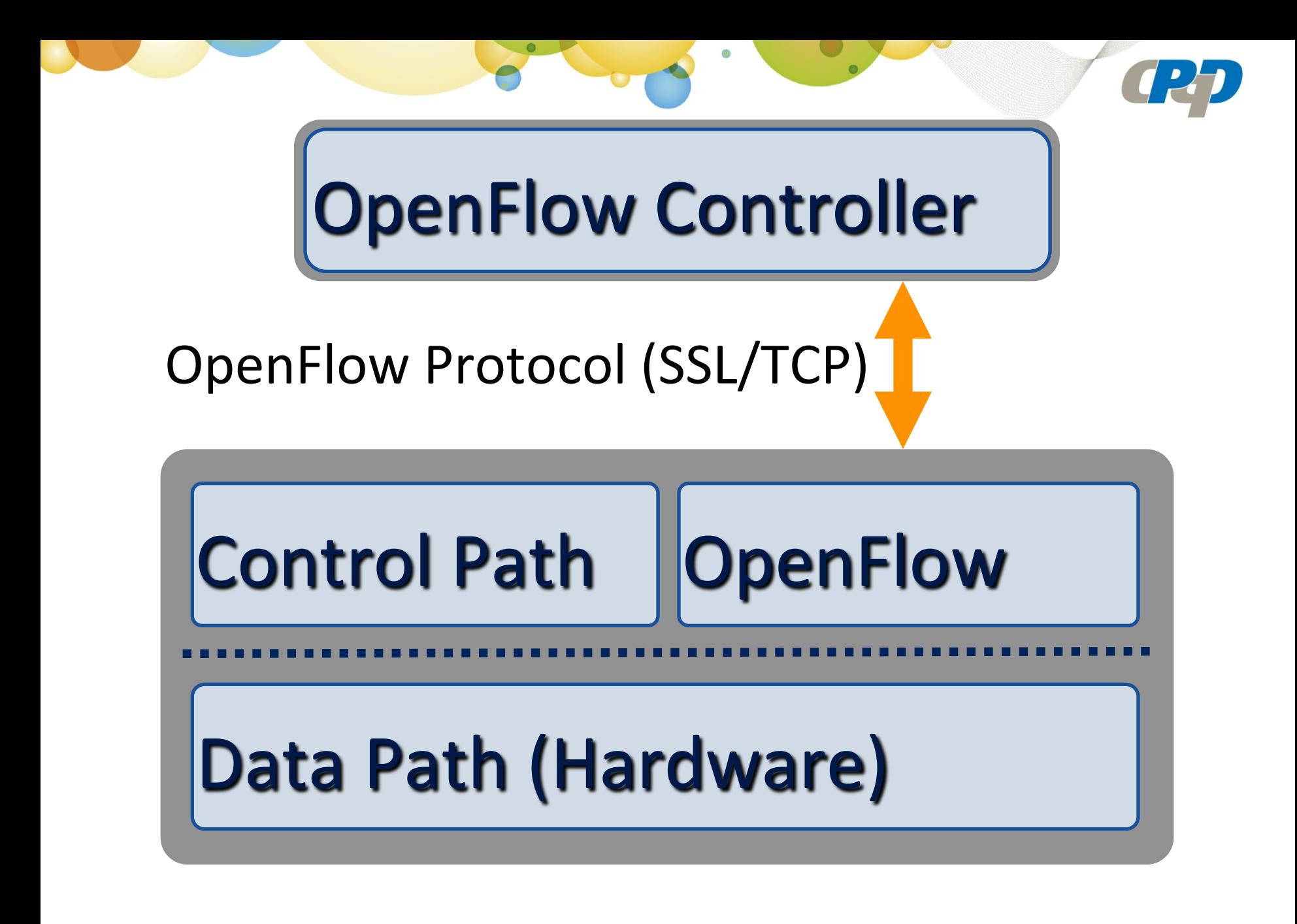

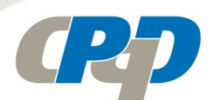

## **OpenFlow: Interface de Programção do Hardware**

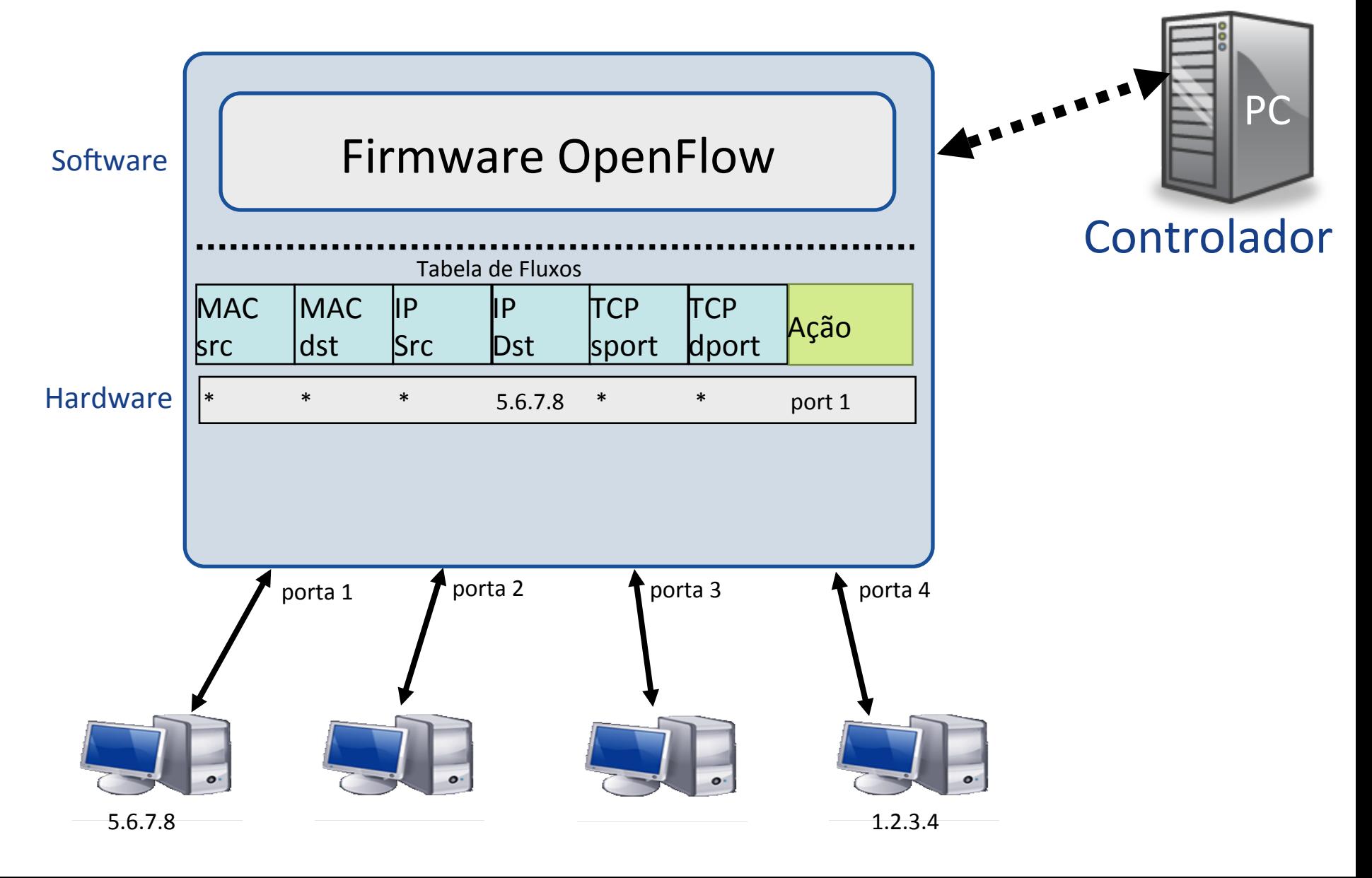

# **OpenFlow Basics**

## **Flow Table Entries**

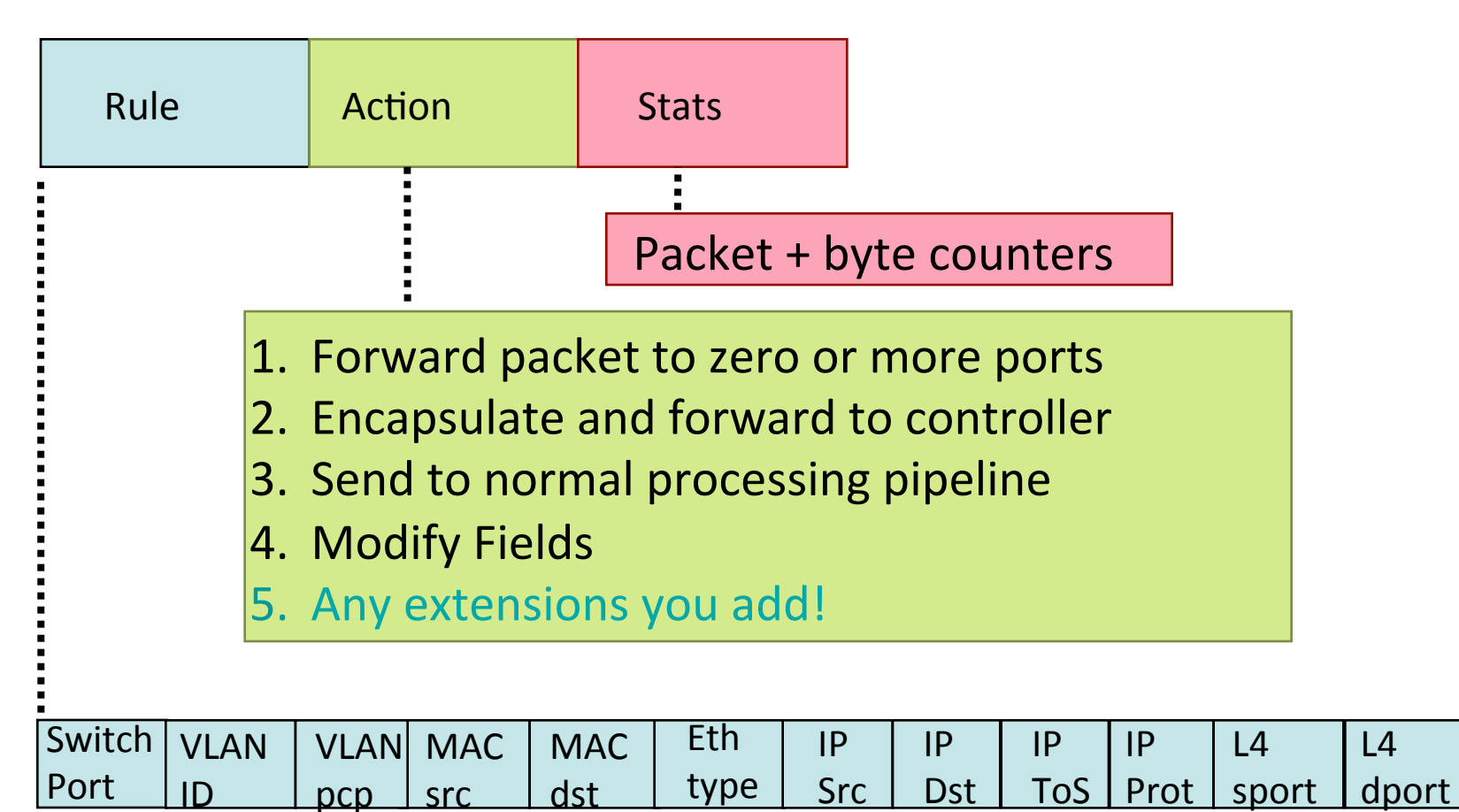

+ mask what fields to match 

## **OpenFlow: Flexibilidade da abstração de fluxo**

#### Comutação de quadros

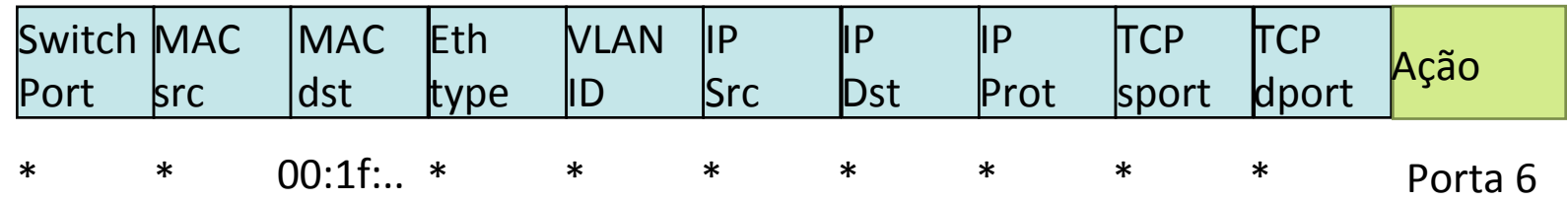

#### Comutação de fluxos

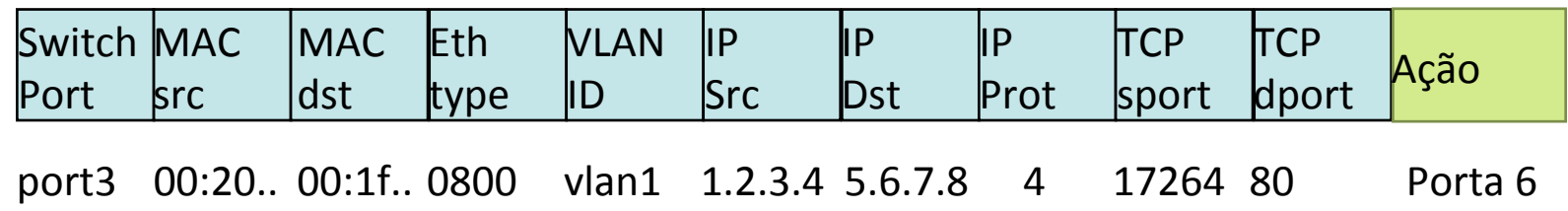

#### Firewall

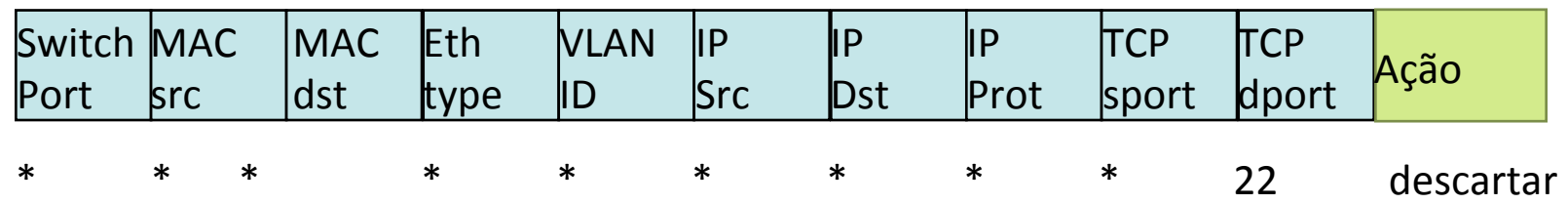

## **OpenFlow: Flexibilidade da abstração de fluxo**

#### Roteamento

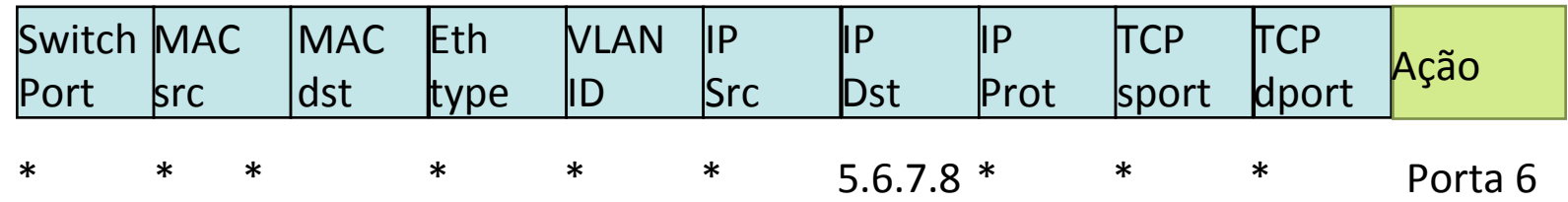

#### Comutação de VLAN

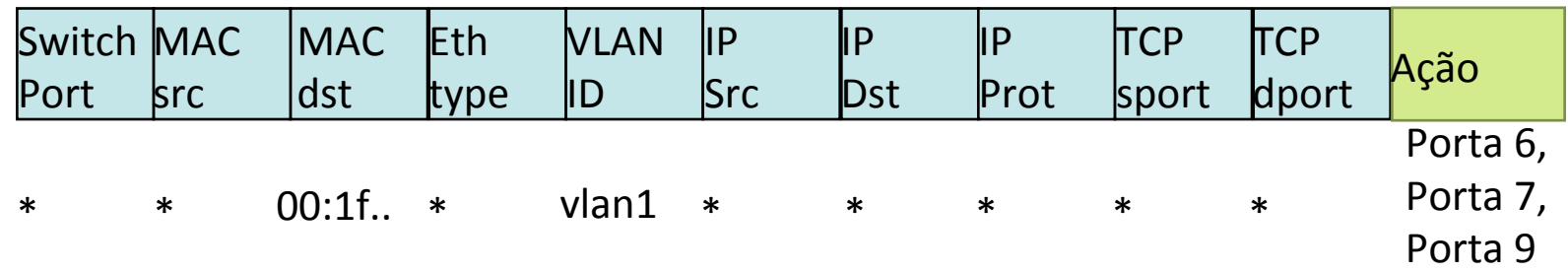

## **FlowVisor: Virtualização OpenFlow**

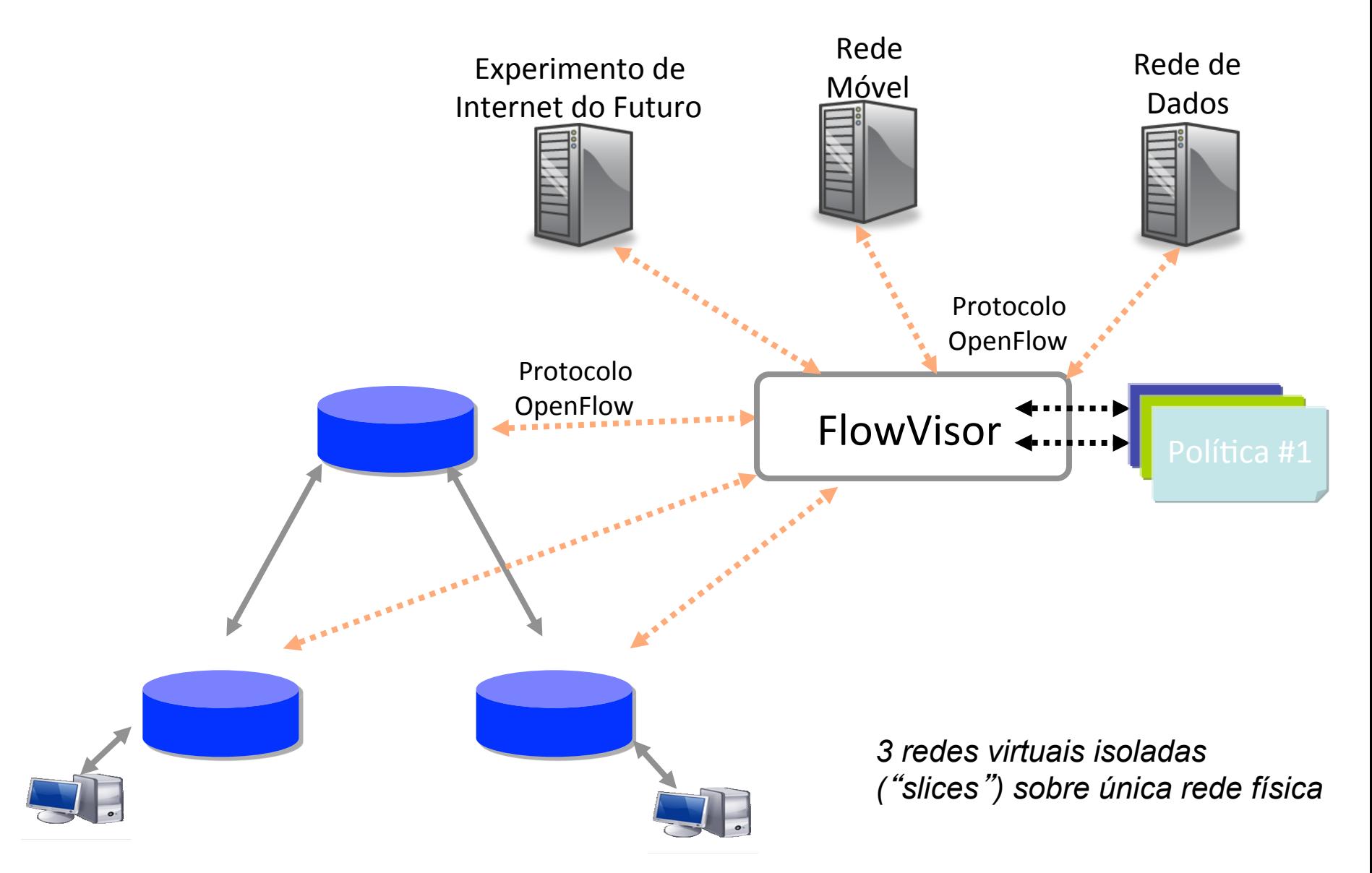

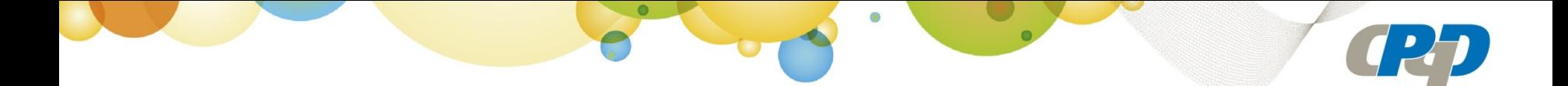

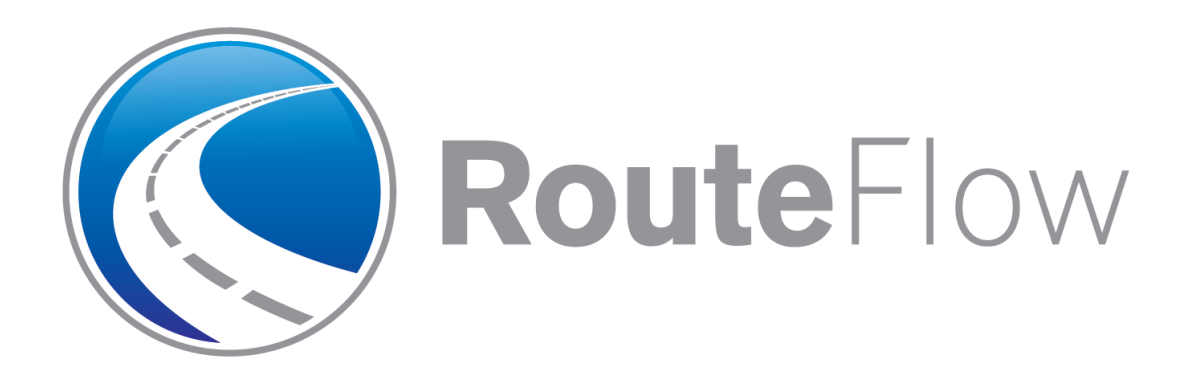

*(Transição de roteamento tradicional para roteamento ideal em SDN)* 

## **Modelo Atual: planos de controle e encaminhamento fortemente acoplados**

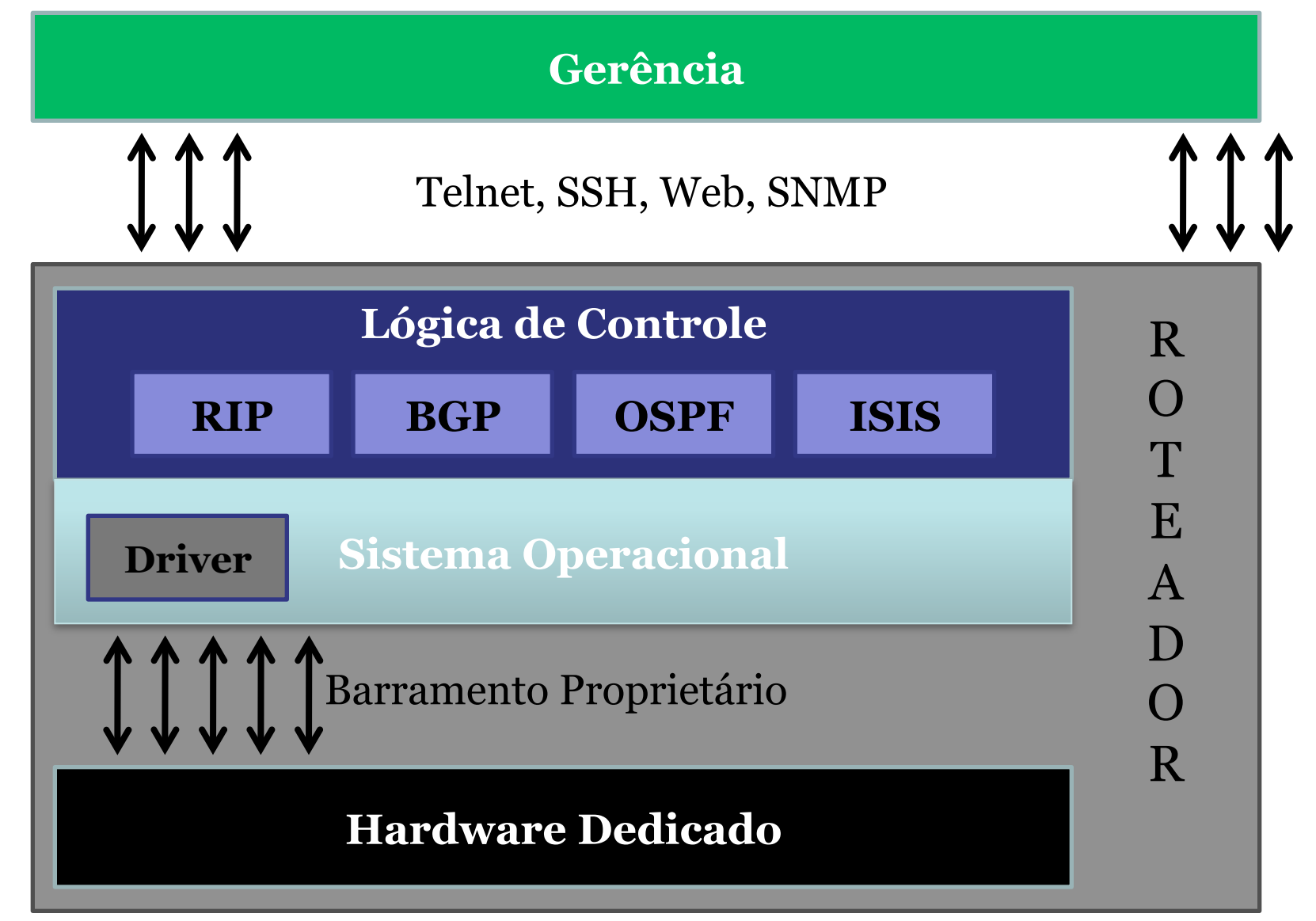

## **Modelo novo: planos de controle e encaminhamento separados por meio do protocolo OpenFlow**

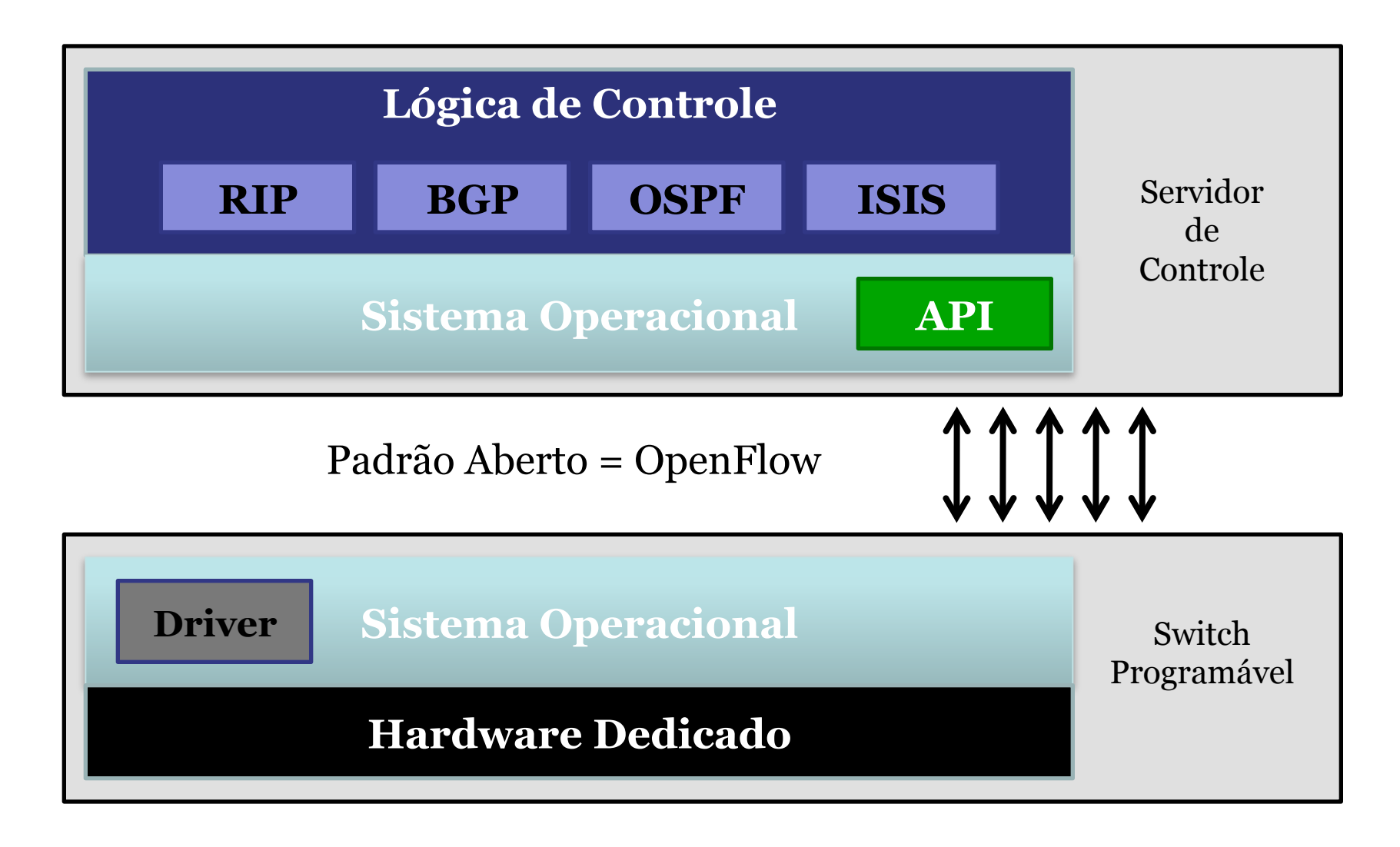

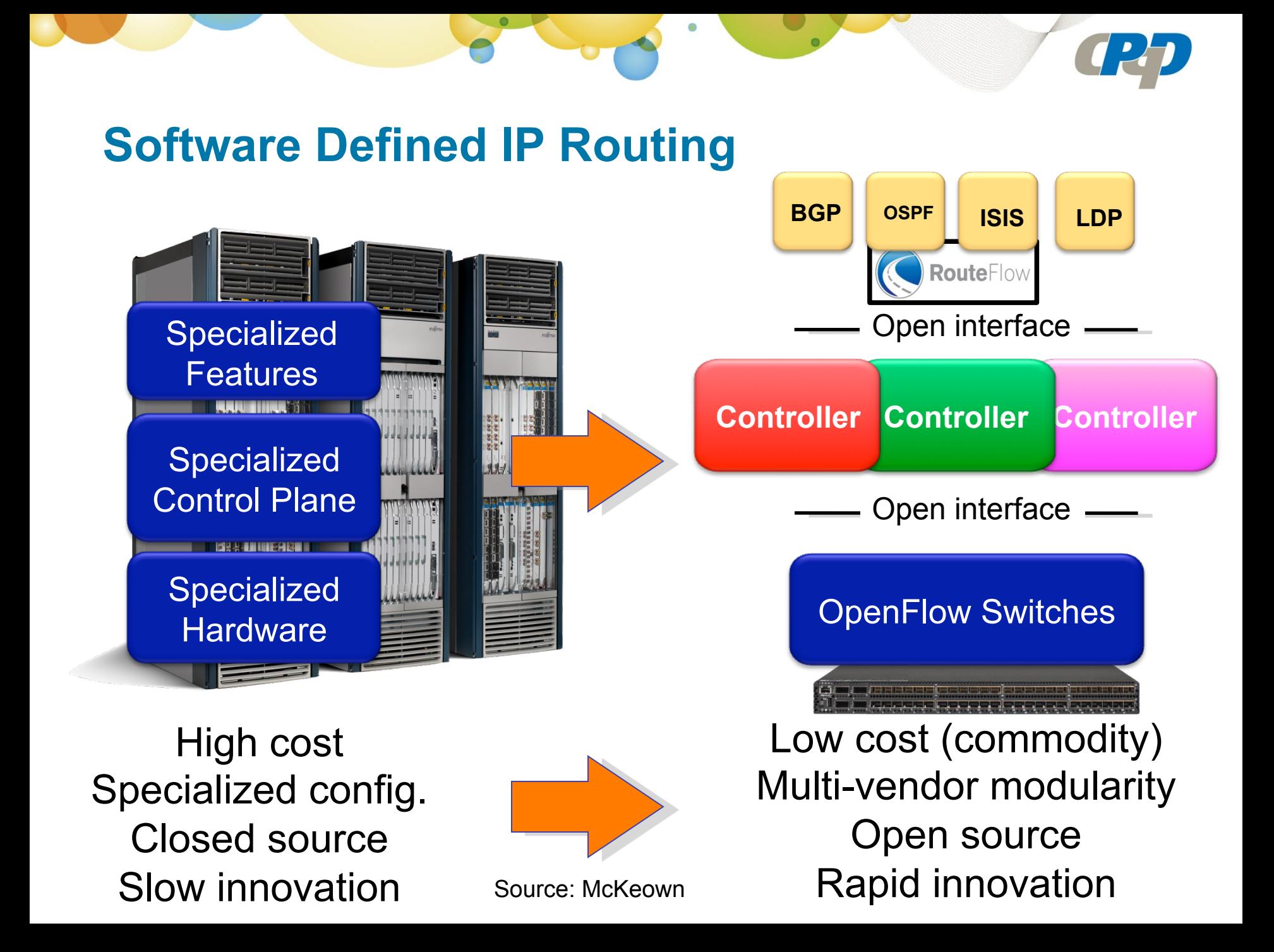

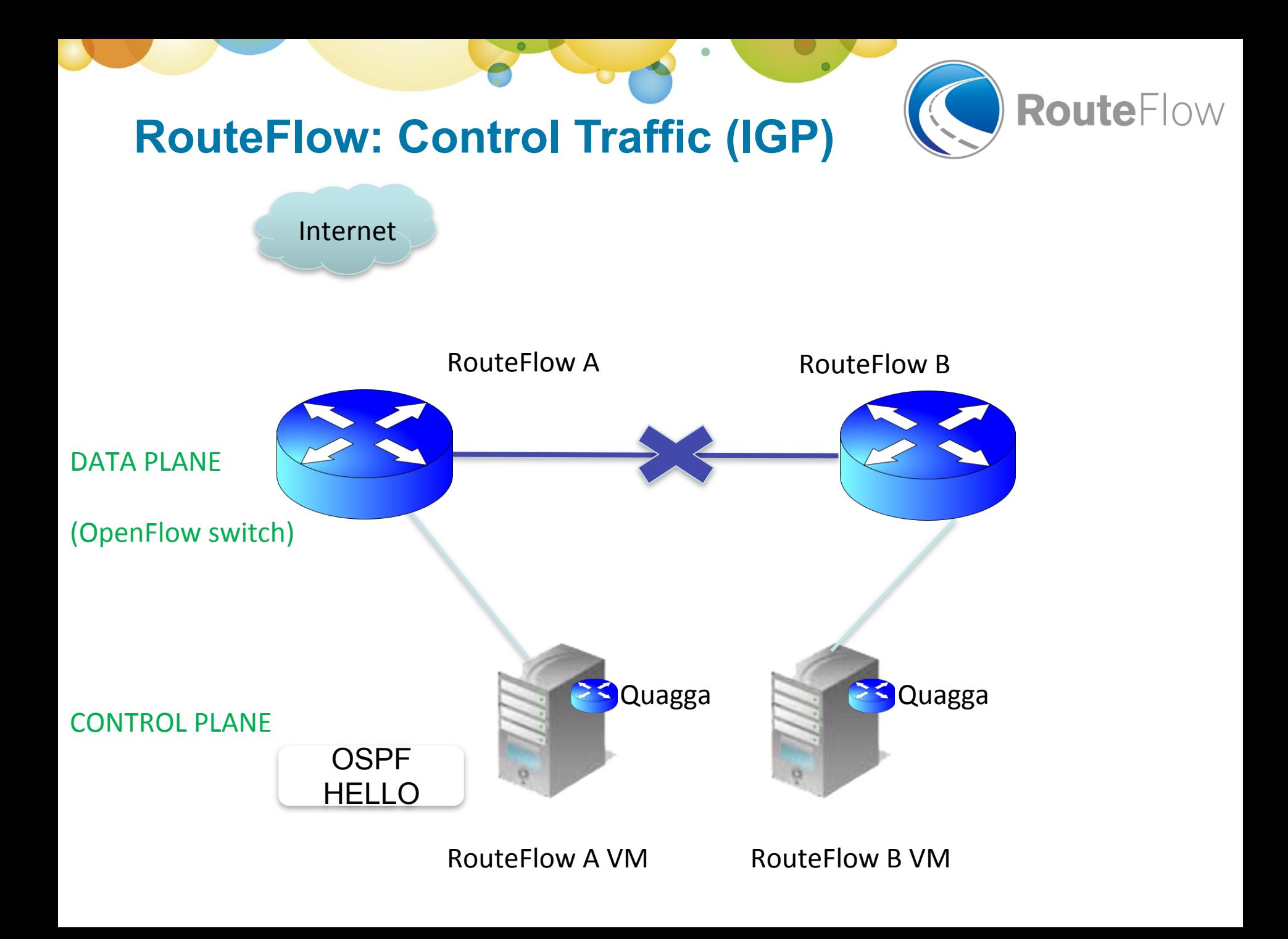

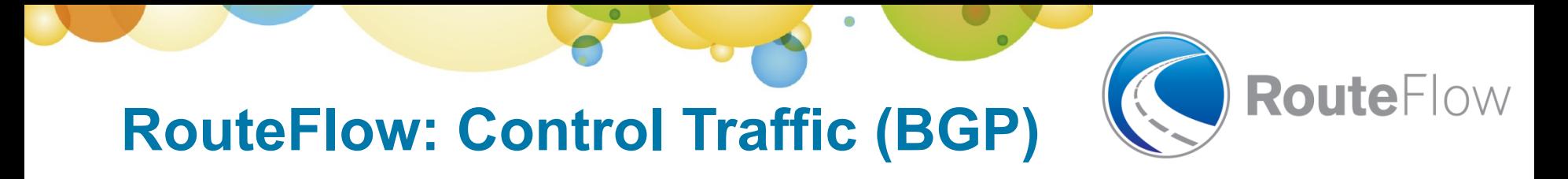

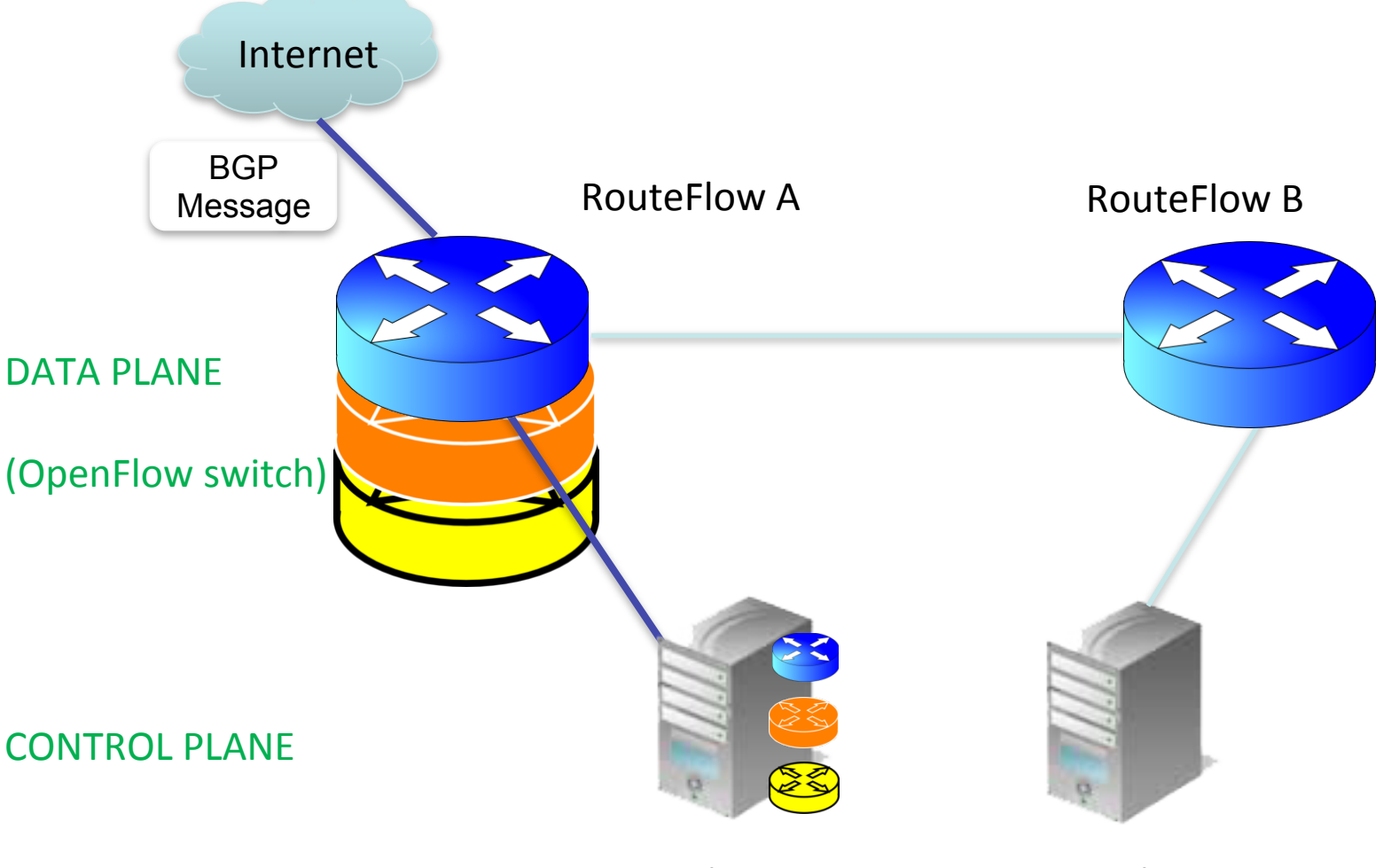

RouteFlow A VM **(acts as eBGP speaking Routing Control Platform)**  RouteFlow B VM 

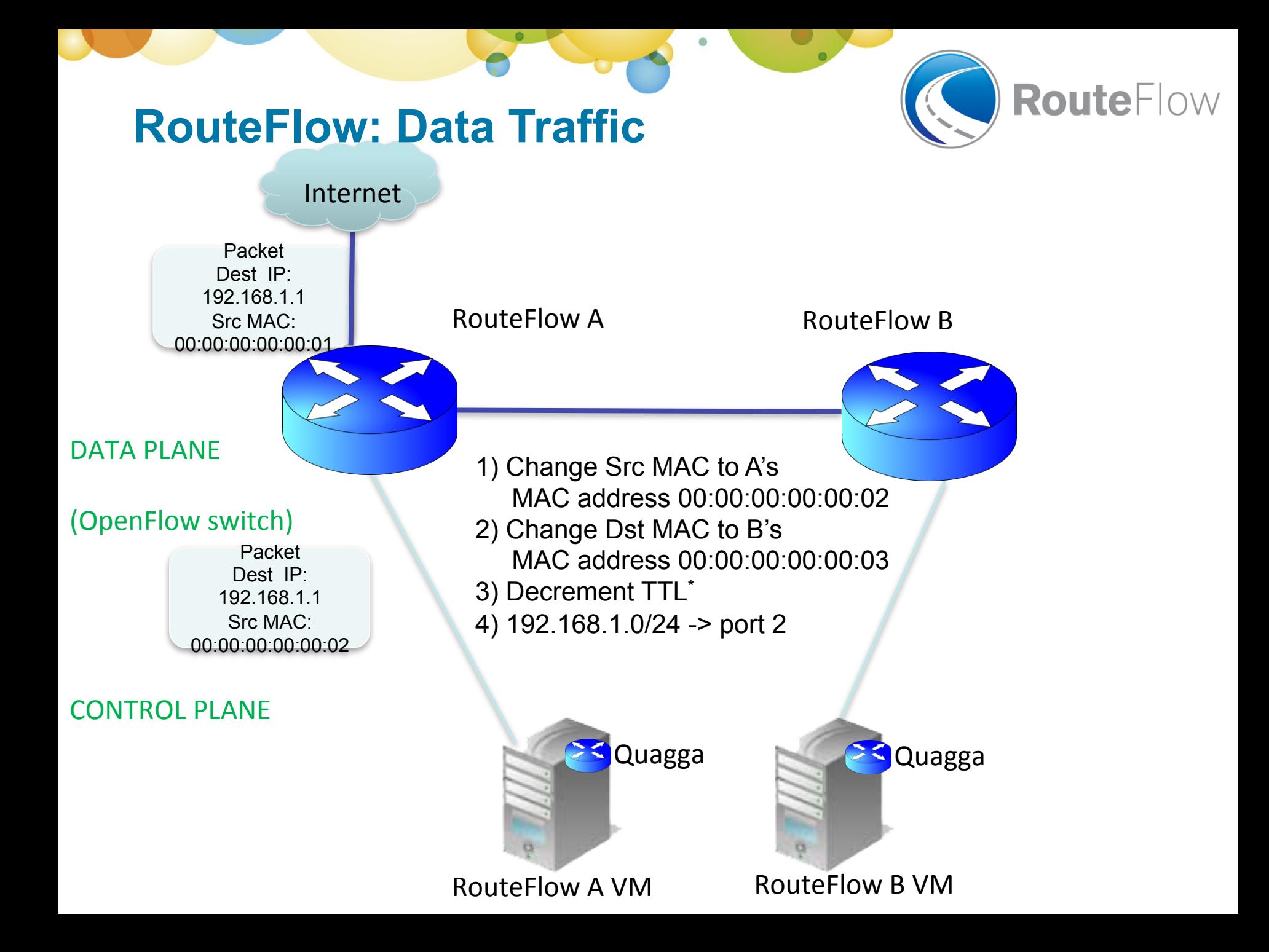

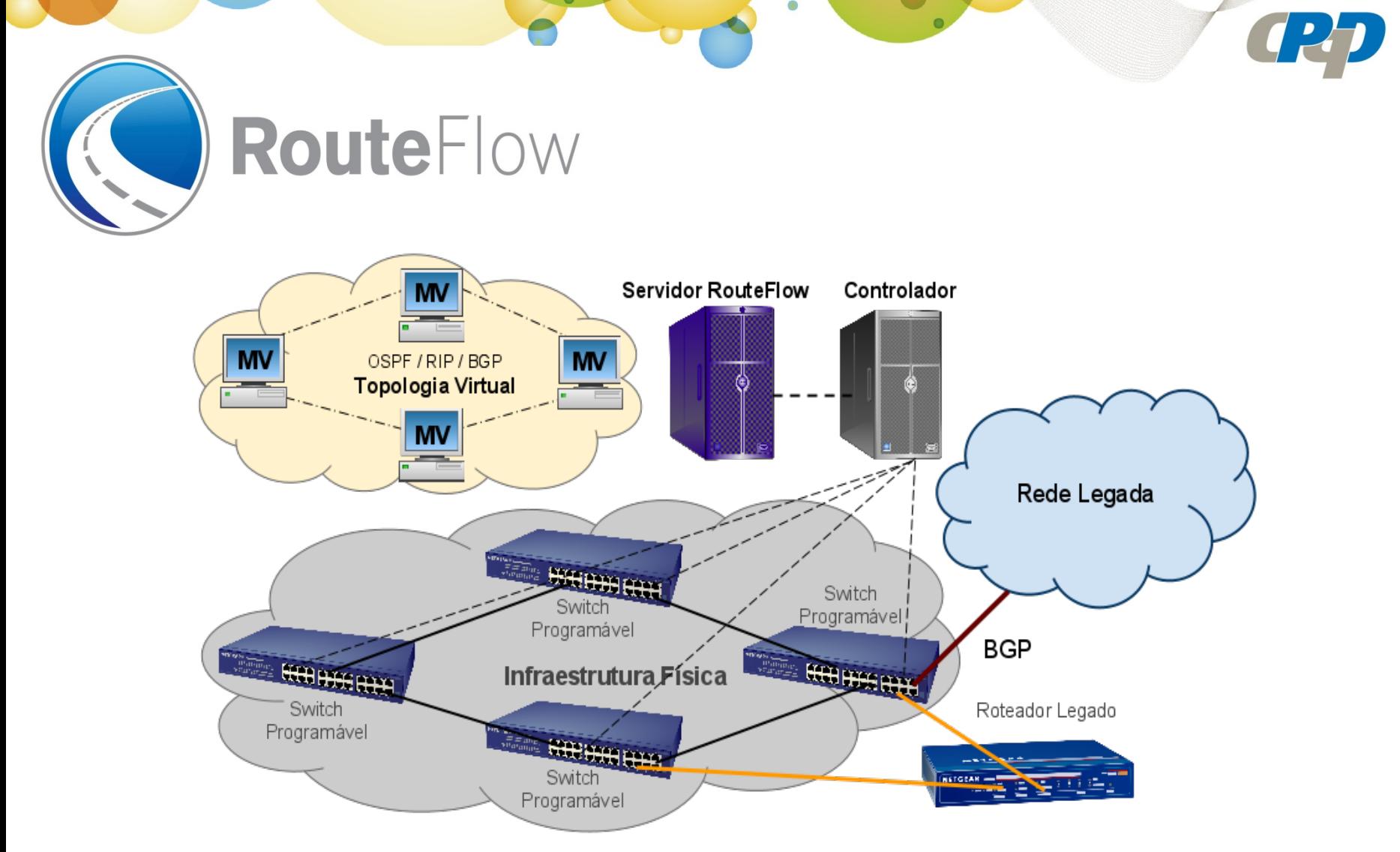

- 1. Quagga on steroids
- 2. Low cost routing solutions
- 3. Innovative routing solutions
- 4. Transition path to OpenFlow/SDN

# **Arquitetura**

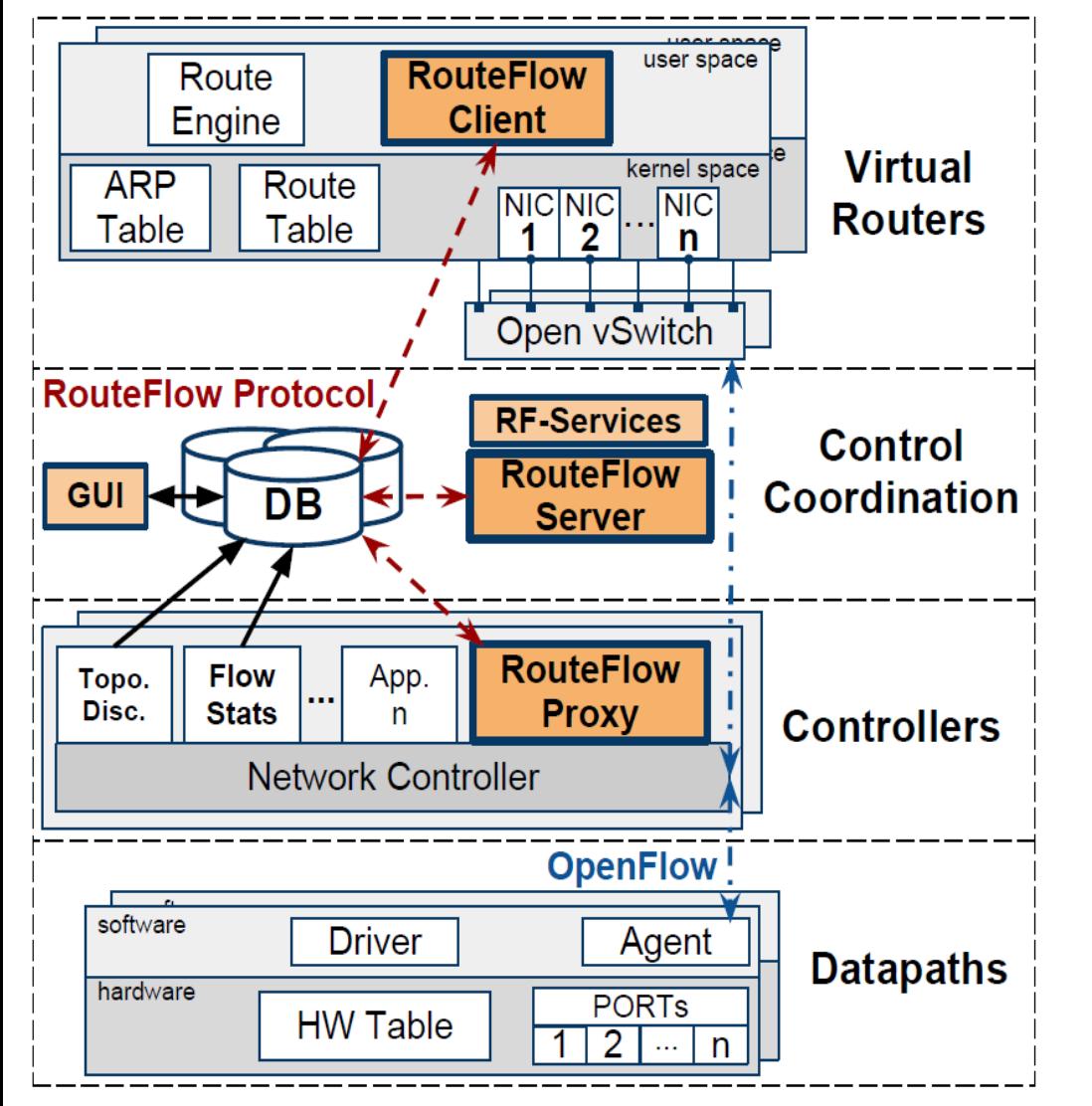

## **Key Features**

- Modular architecture
	- RF-Proxy
	- RF-Server
	- RF-Client
- Database layer
	- JSON-based IPC
	- Resillient core state
	- Programmer-friendly
- Multi-Controller support  $\bullet$ 
	- NOX, POX, Ryu, Floodlight,
	- Trema (ongoing)

# **Modes of operation**

- From logical routers (akin VRFs) to single node abstractions  $\bullet$ over flexible virtual networks.
- New design choices on the distribution of the control nodes.

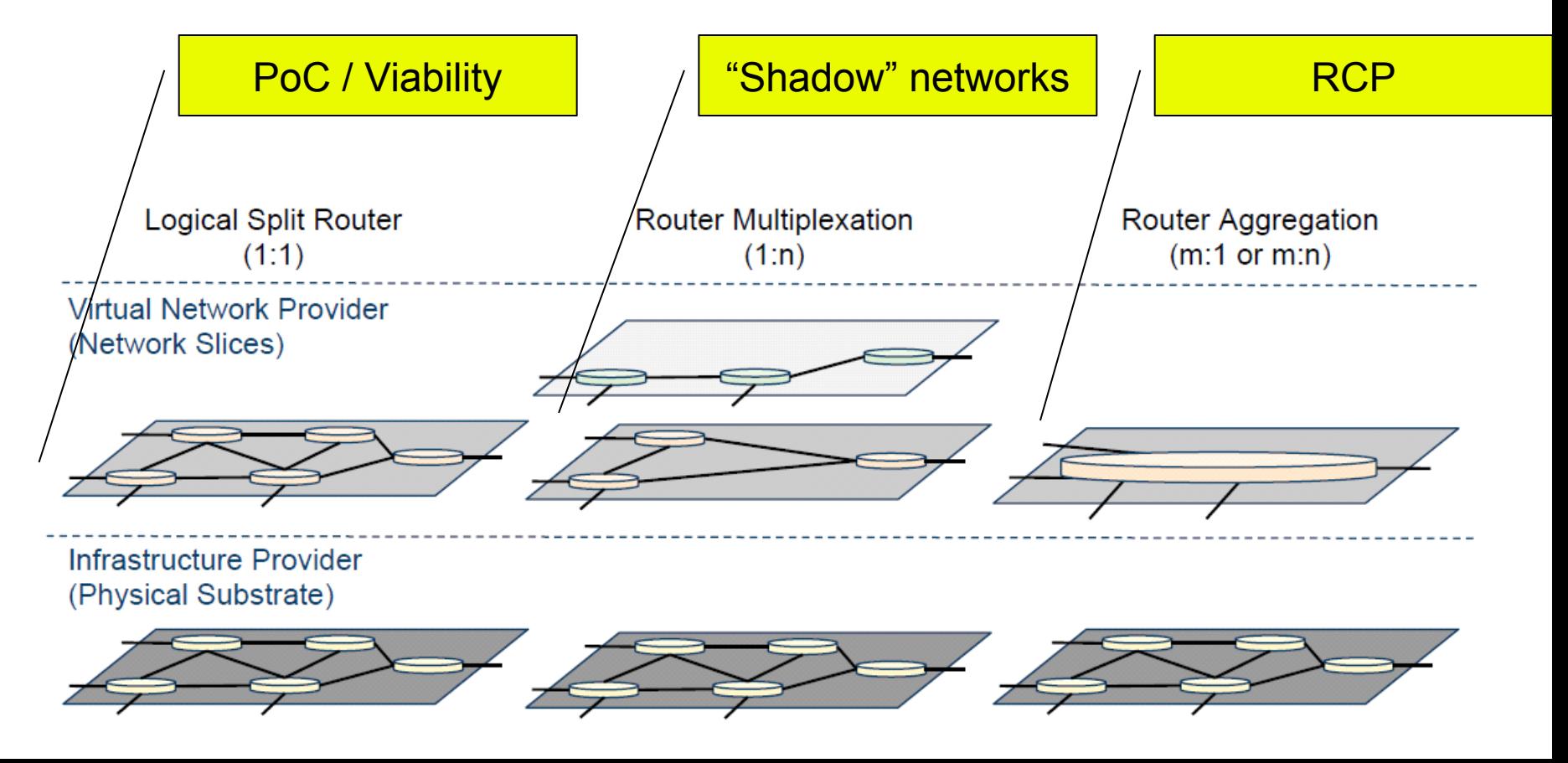

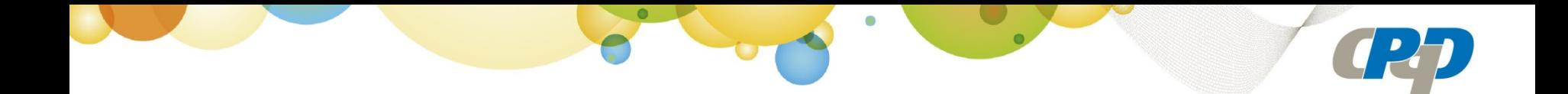

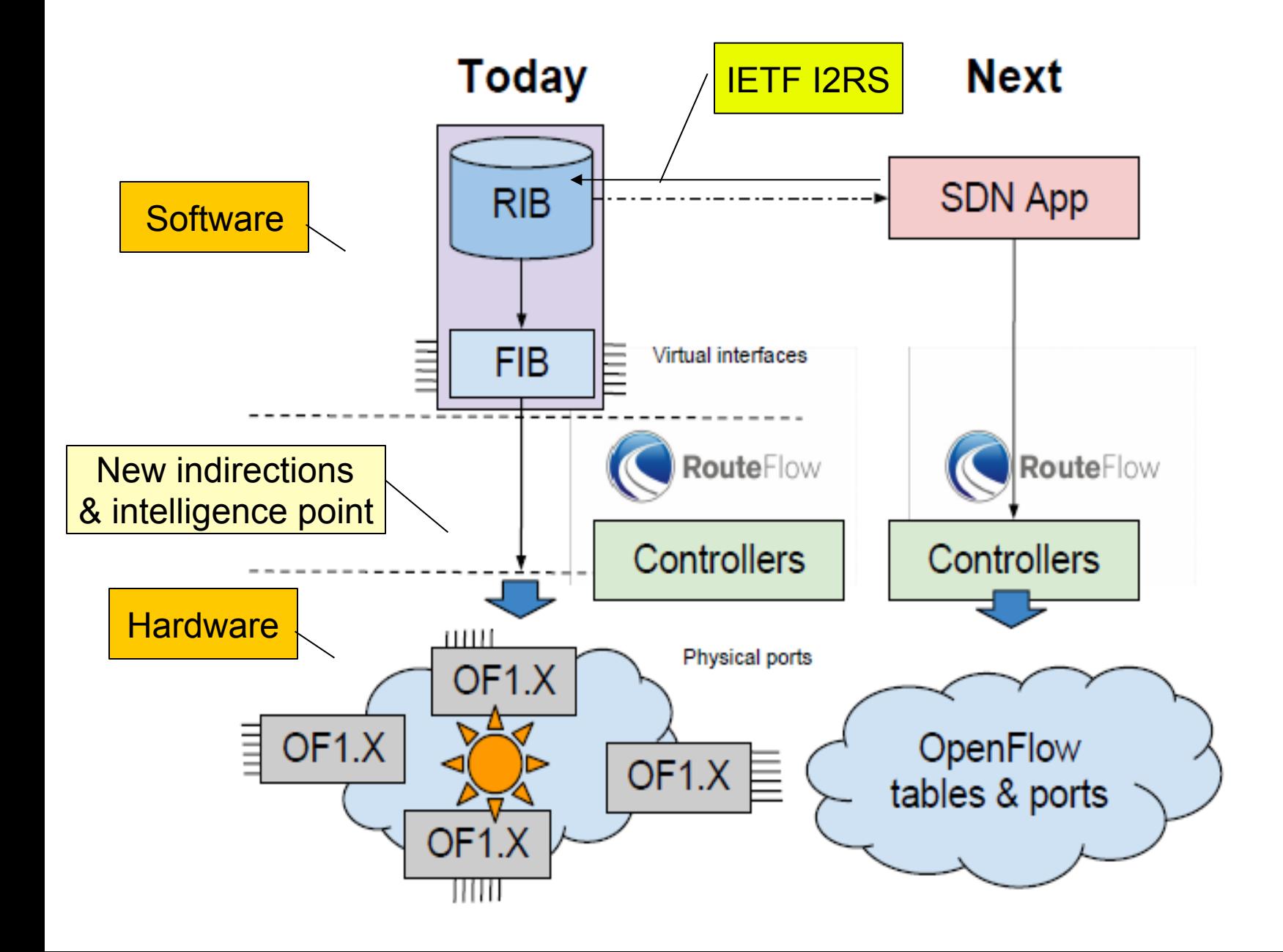

# **Prototype evaluation**

- Back in 2010…
- Lab Setup
	- NOX controller
	- Quagga routing engine
	- 5 x NetFPGAs switches

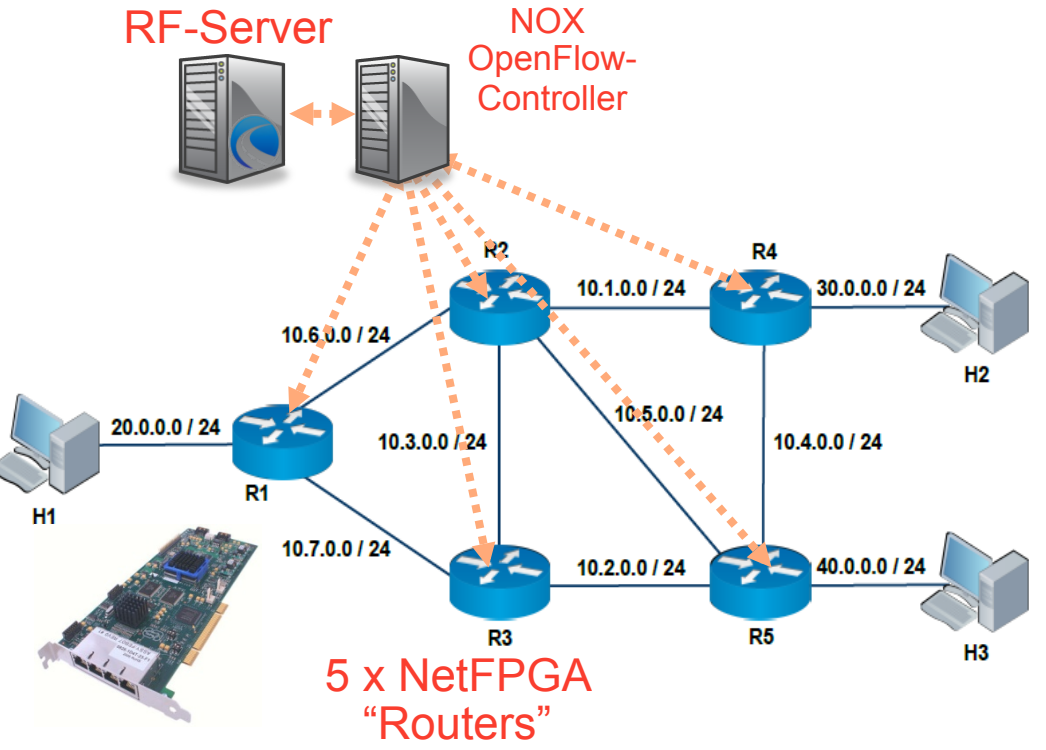

## Results

- Interoperability with traditional networking gear
- Route convergence time is dominated by the protocol time-out configuration (e.g., 4 x HELLO in OSPF) not by slow-path operations
- Compared to commercial routers (Cisco, Extreme, Broadcom-based), larger latency only for those packets that need to go to the slow-path:
	- Miss FIB entry, need processing by the OS networking / routing stack e.g., ARP, PING, routing protocol messages

## **Teste de Convergência com OSPF**

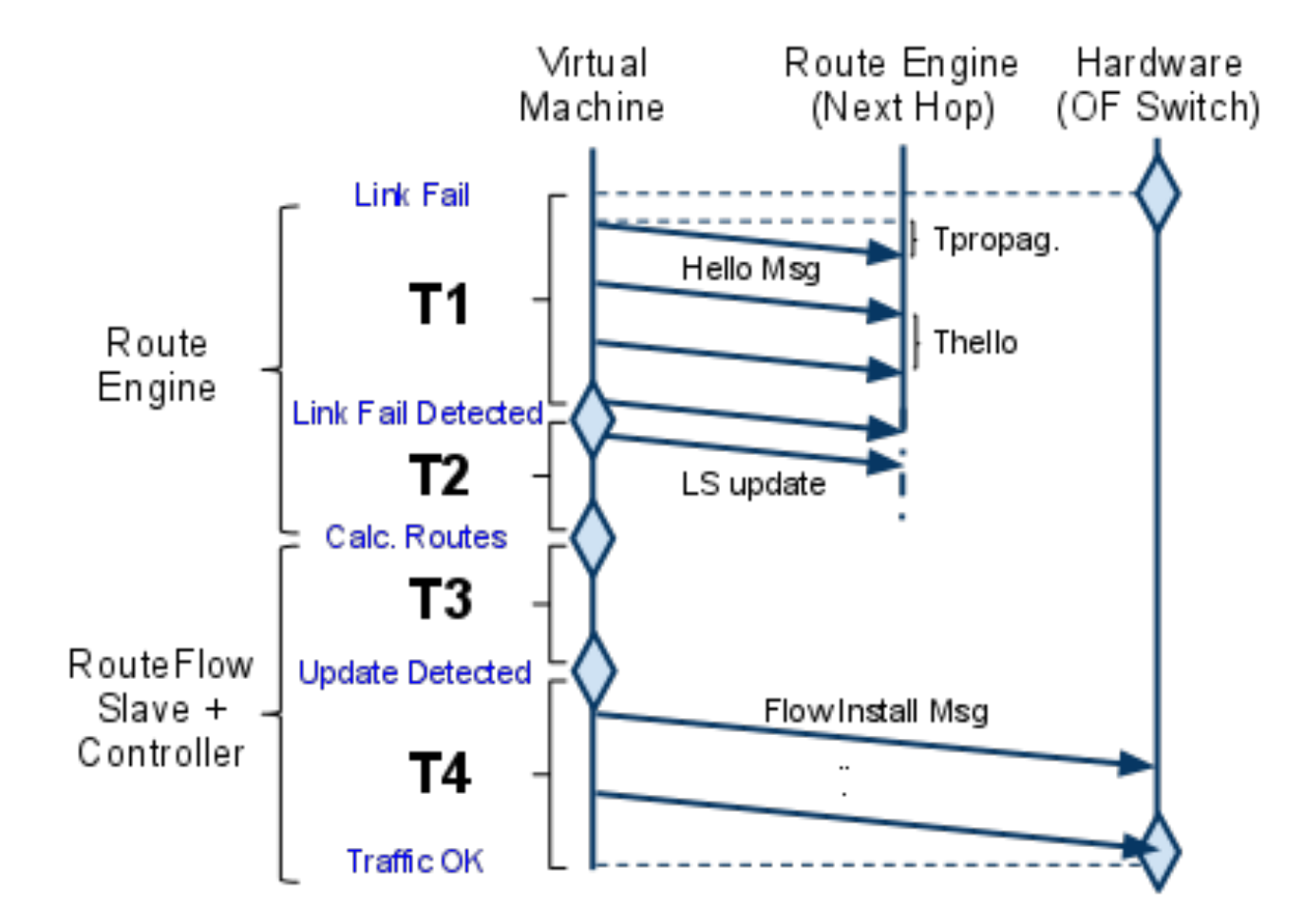

**Teste de Convergência com OSPF** 

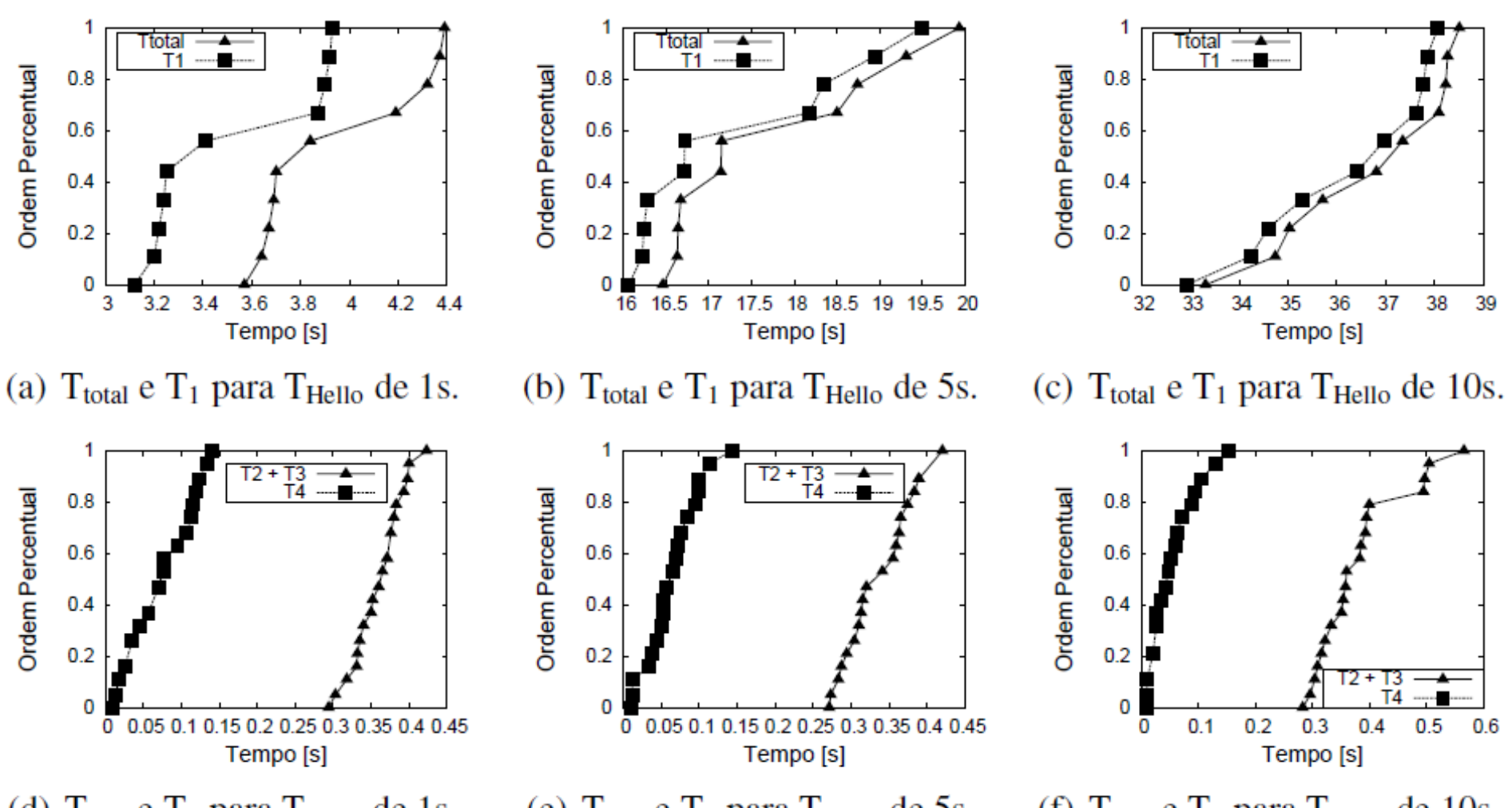

(d)  $T_{2+3}$  e  $T_4$  para  $T_{\text{Hello}}$  de 1s.

(e)  $T_{2+3}$  e  $T_4$  para  $T_{\text{Hello}}$  de 5s.

(f)  $T_{2+3}$  e  $T_4$  para  $T_{\text{Hello}}$  de 10s.

# **Teste de SlowPath e FastPath**

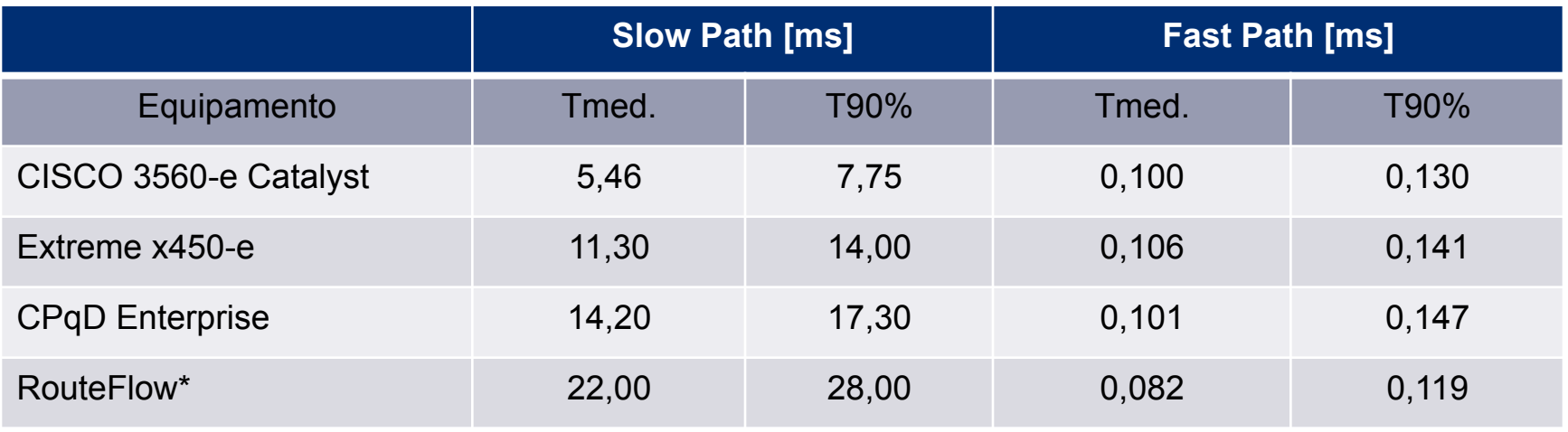

- Cálculo do RTT com pacotes ICMP;
- Avaliação do overhead das mensagens direcionadas a uma pilha de controle remoto;
- Fast Path: encaminhamento em line rate;

#### \*Newest RouteFlow design and NetFPGA

## Demonstration at I Open Networking Summit (Stanford)

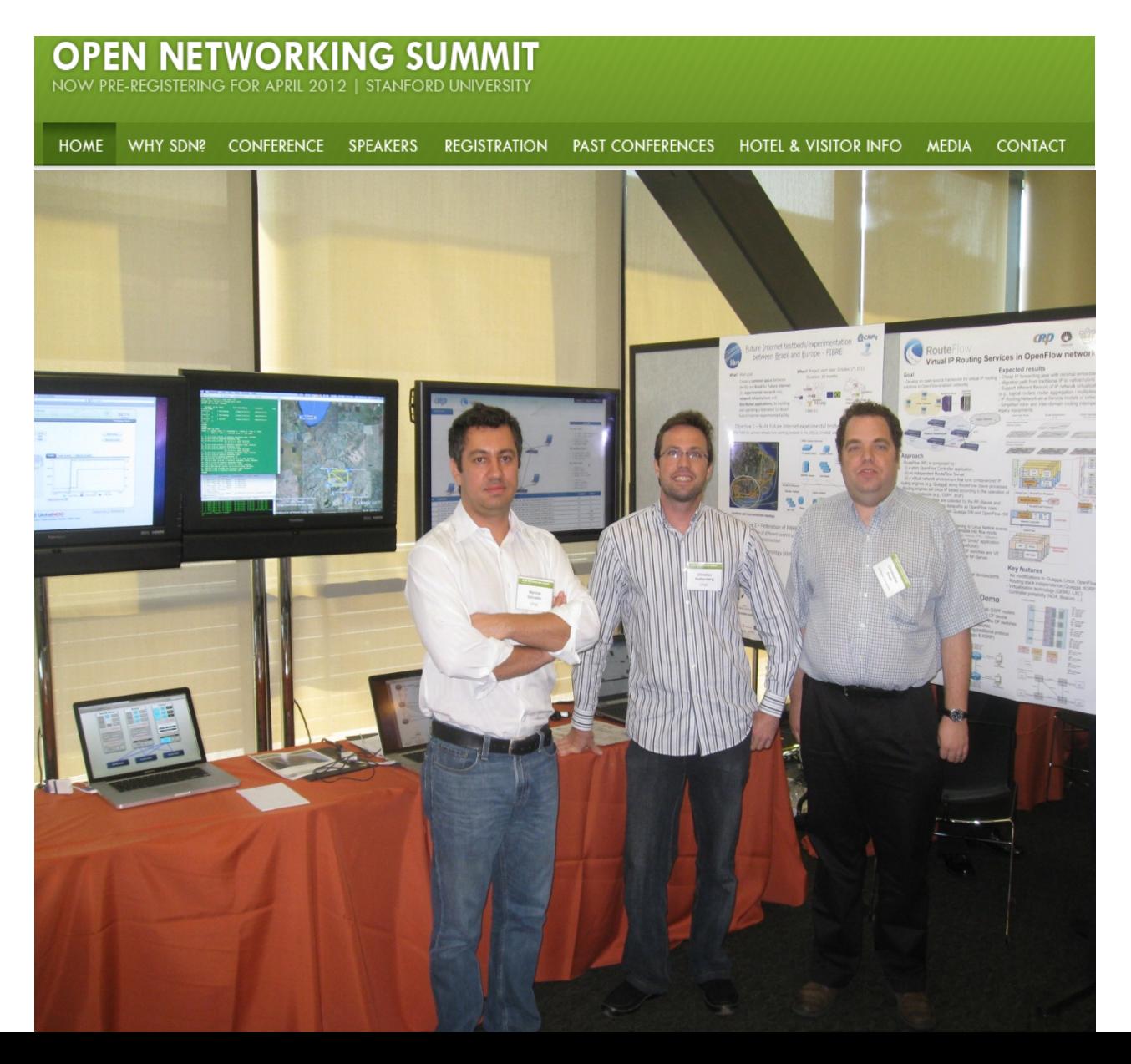

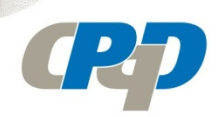

## **Field Trial at the University of Indiana Network setup**

- 1 physical OpenFlow switch  $\bullet$ 
	- Pronto 3290
- 4 Virtual routers out of the physical  $\bullet$ OpenFlow switch
- 10 Gig and 1 Gig connections  $\bullet$
- 2 BGP connections to external  $\bullet$ networks
	- Juniper routers in Chicago and  $\bullet$ Indianapolis
- Remote Controller  $\bullet$
- New User Interface  $\bullet$

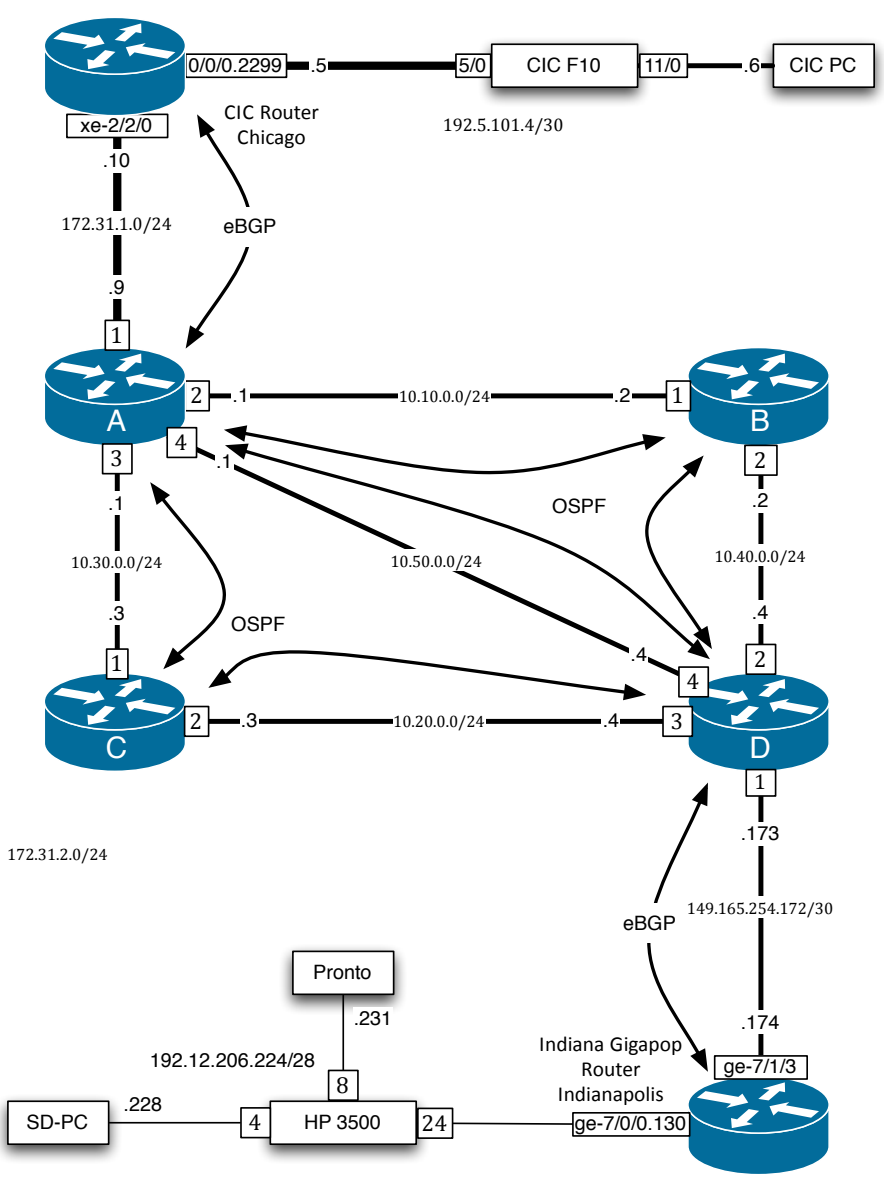

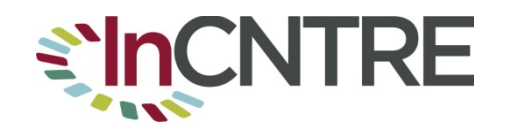

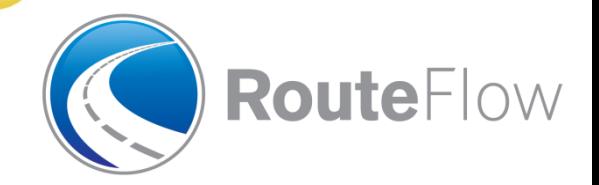

## **Field Trial at the University of Indiana User Interface**

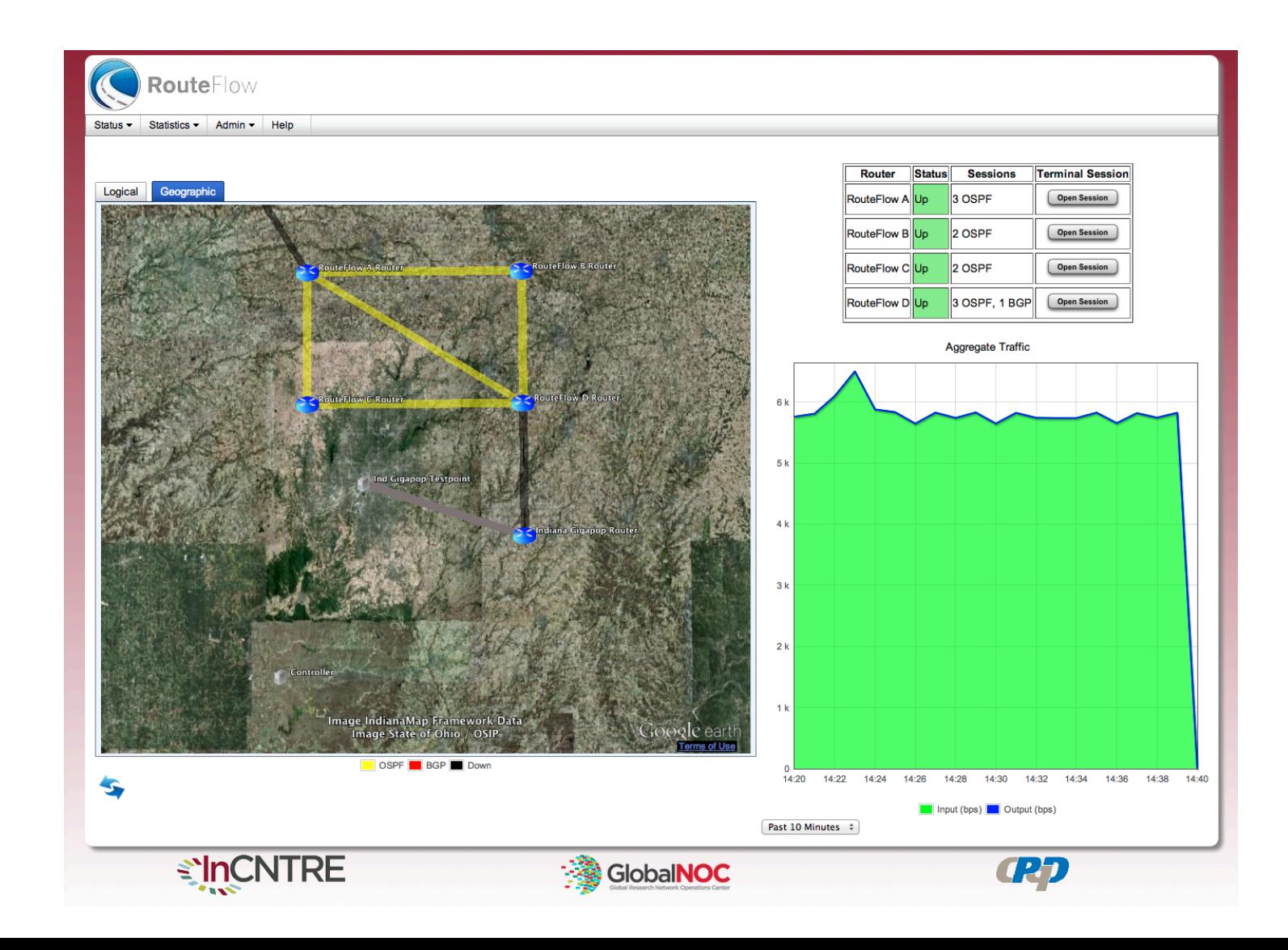

# **Compare interfaces over the last 30 years**

## "PC" user interfaces

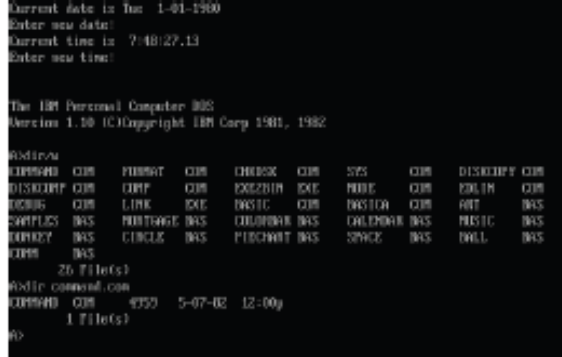

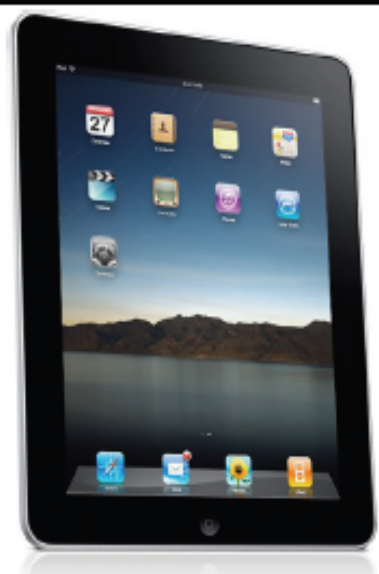

**Source: Chris Small (Indiana)** 

## Network user interfaces

#### louter#service-module g1/0 session<br>Yying 172.25.25.25, 2066 ... Open witch#comf t watcomer to<br>inter configuration commands, one per line. End with CNTL/2.<br>Watch(config)eint fastEthernet 1/0/1<br>Watch(config)eint fastEthernet 1/0/1<br>Watch(config-1f)end shut<br>Watch(config-1f)end shut<br>Watch(config-1f)eend **Itchew** uilding configuration... 1:09:35: NSVS-S-CONFIG\_I: Configured from console by console

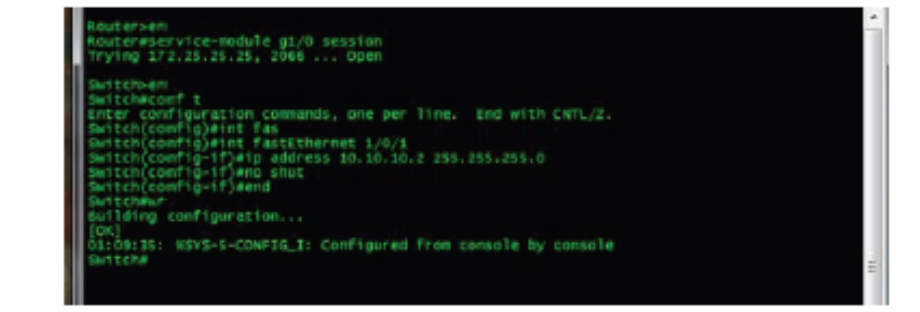

Demystifying Configuation Challenges and Tradoffs in Network Based ISP Services (Benson, Akella, Shaikh SIGCOMM 2011)

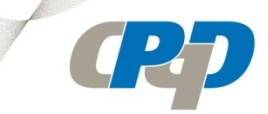

## **Advancing the RouteFlow GUI...**

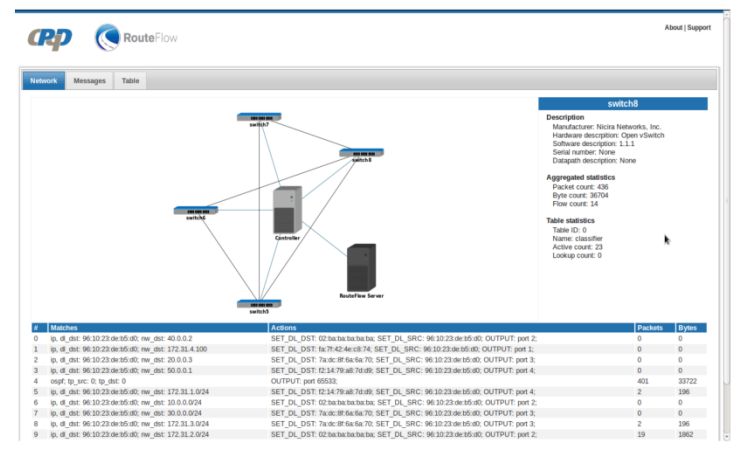

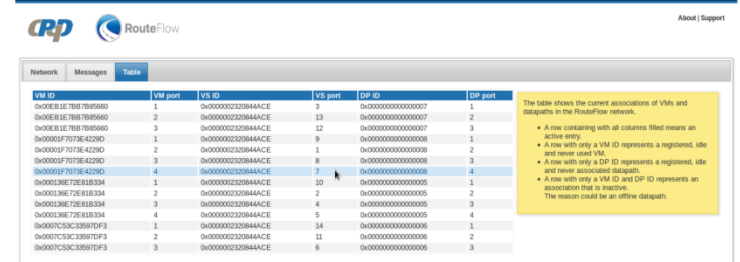

**Topology and Statistics** 

#### **Resource Status and Mapping**

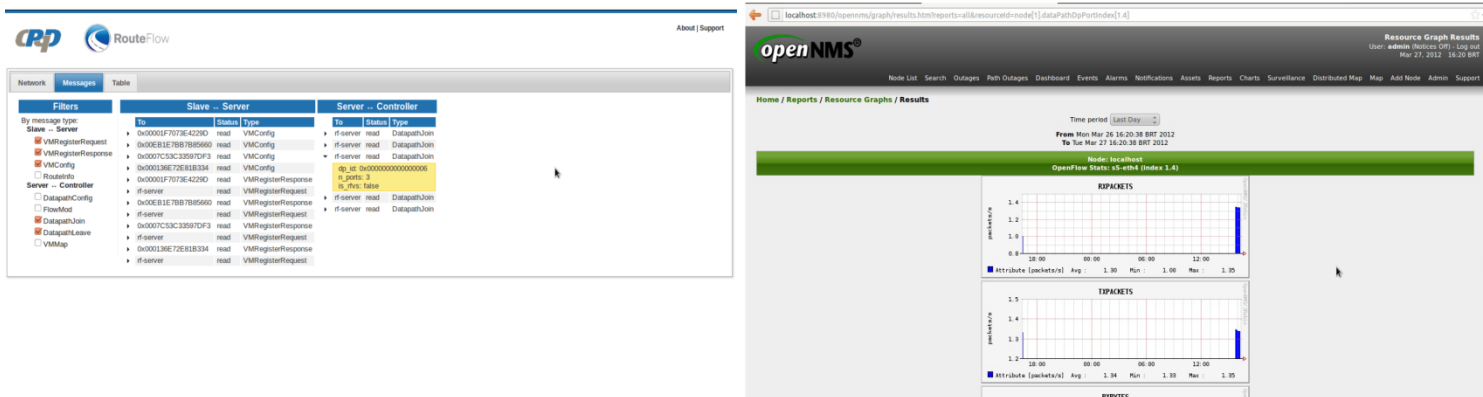

#### **RouteFlow Protocol**

#### **OpenNMS SNMP**

 $\frac{100}{2}$ 

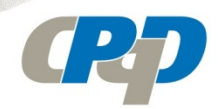

## Demonstration at Supercomputing 11

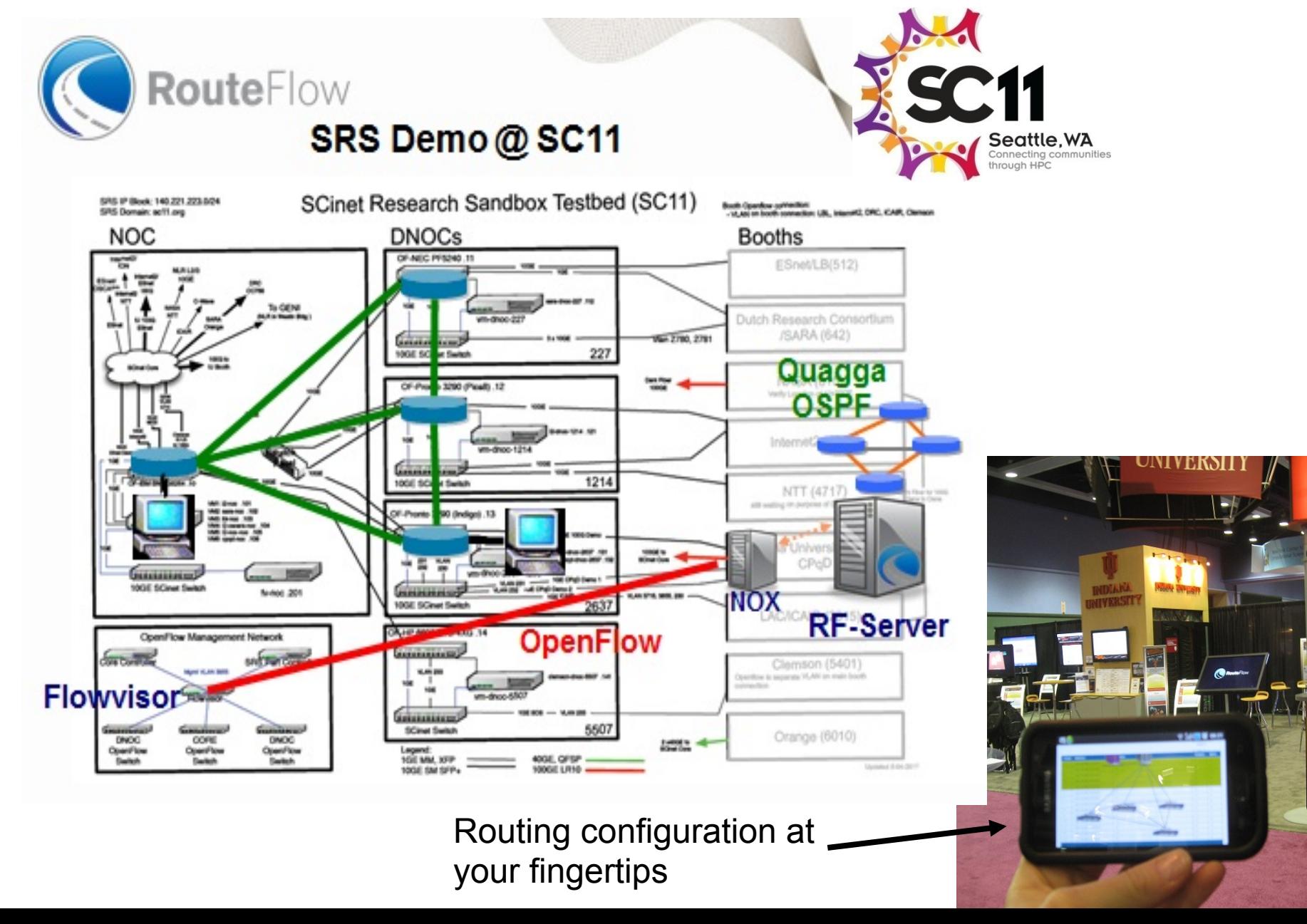

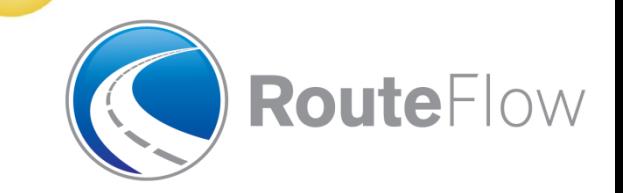

## II Open Networking Summit (Santa Clara)

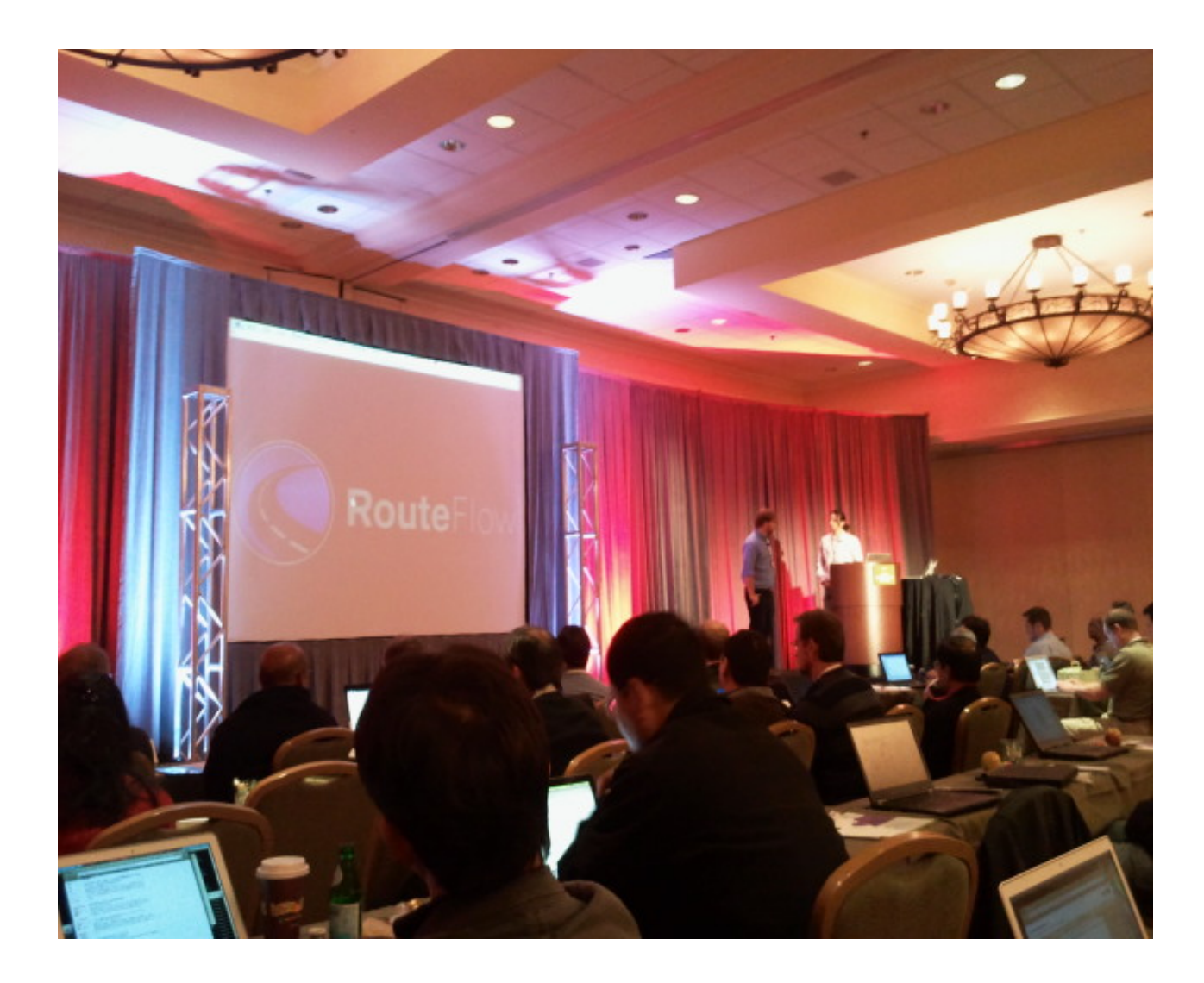

# **RouteFlow NDDI Deployment**

# **[Joint Techs]**

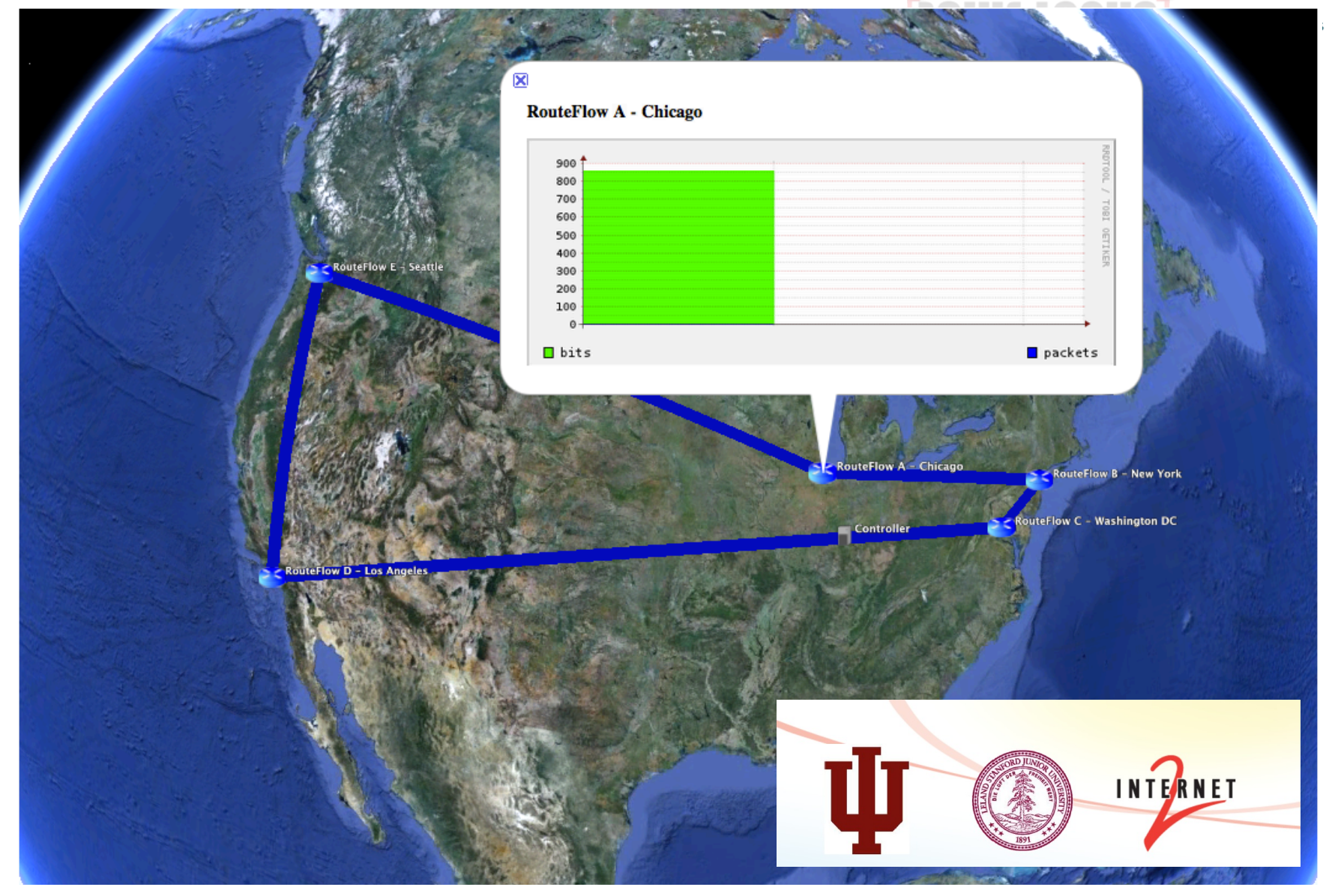

# **Controller-Centric Hybrid Networking**

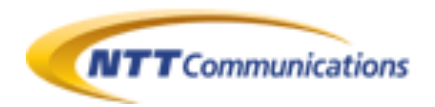

- A migration path to roll out OpenFlow technology  $\bullet$
- Not a revolution, but an evolution of current iBGP RRs to  $\bullet$ essentially eBGP Route Controllers
	- "BGP-free edge": A cost-effective simplified edge for SW-driven  $\bullet$ innovations

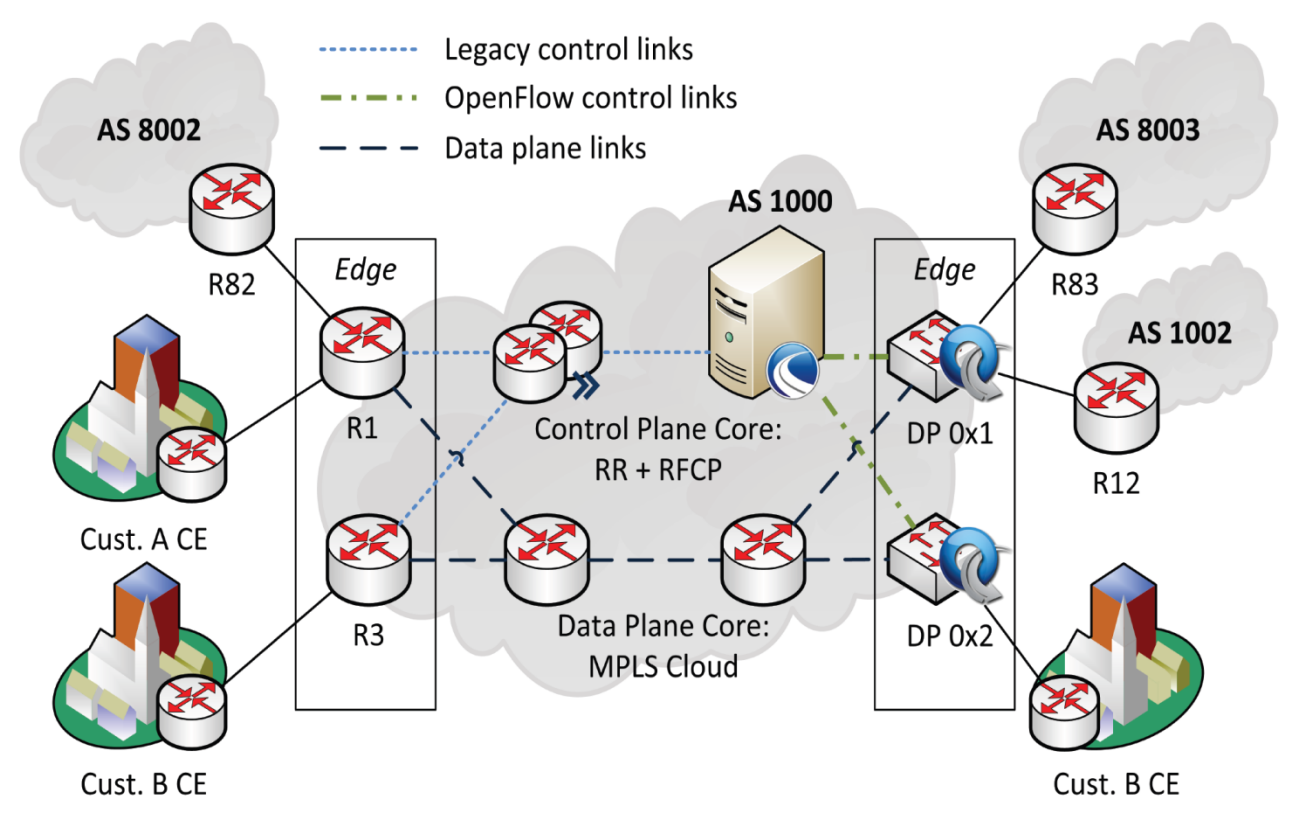

# **Aggregated BGP routing service RCP**

- Single node abstraction of a domain-wide eBGP router  $\bullet$ 
	- Think modern multi-chasis routing architectures with external route  $\bullet$ processors and OpenFlow switches acting as line cards
- Aggregation logic defined in the RF-Server

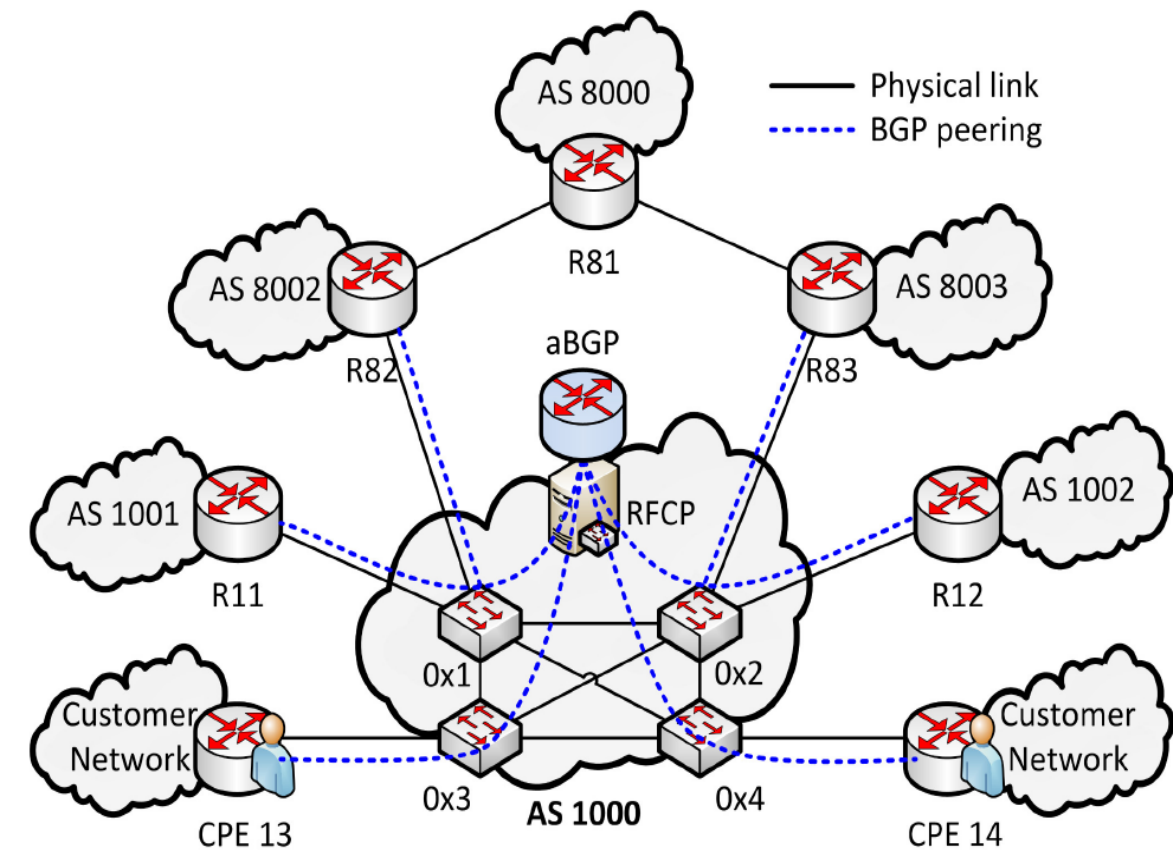

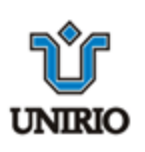

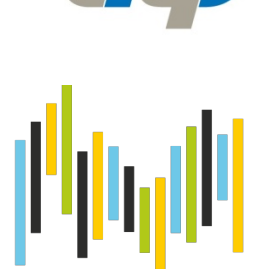

# **Google Software Defined WAN Architecture**

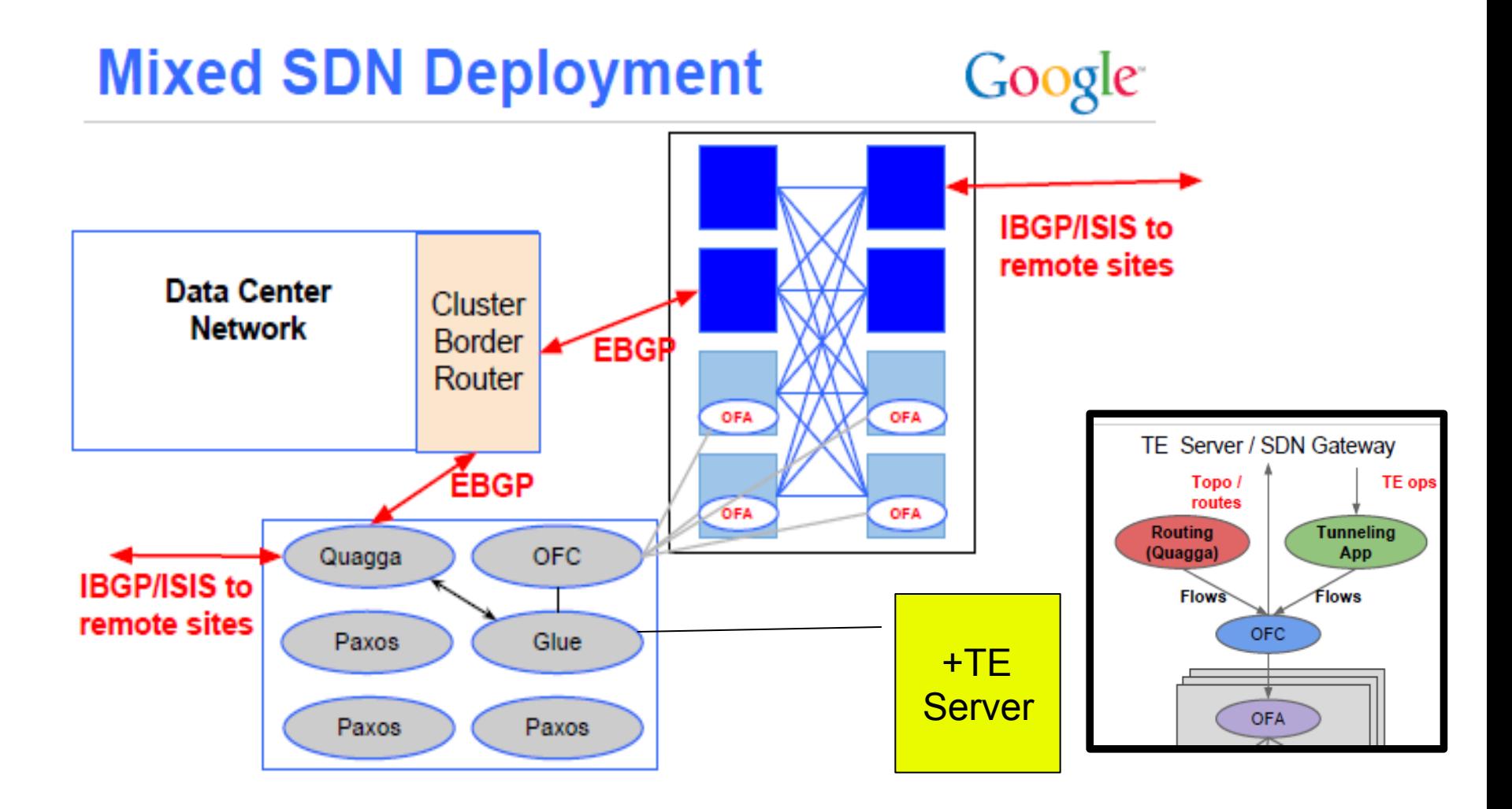

Source: vahdat-wed-sdnstack.pdf @ONS12

# **RouteFlow em rede cliente do PTT**

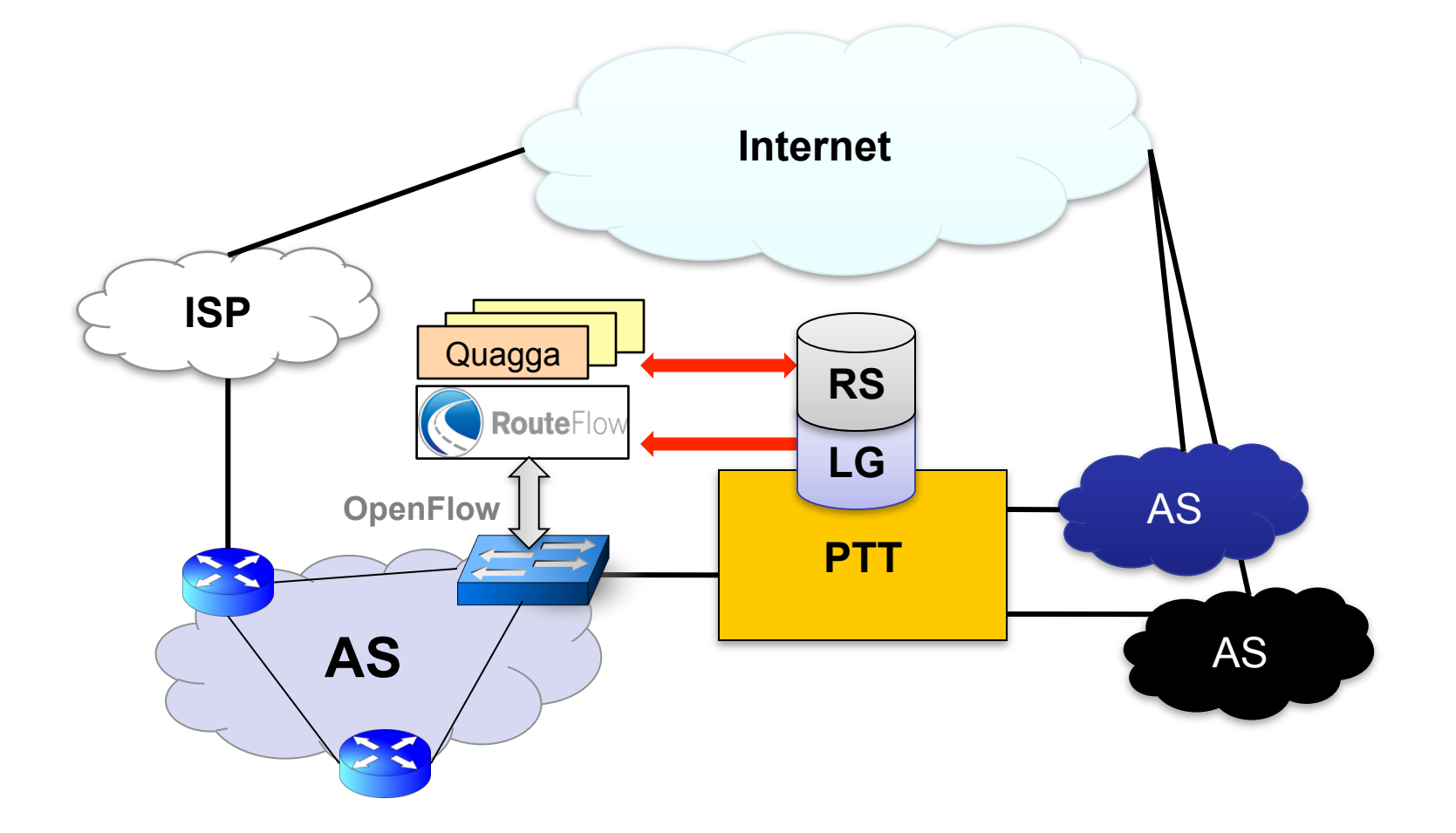

# **Quagga on Steroids**

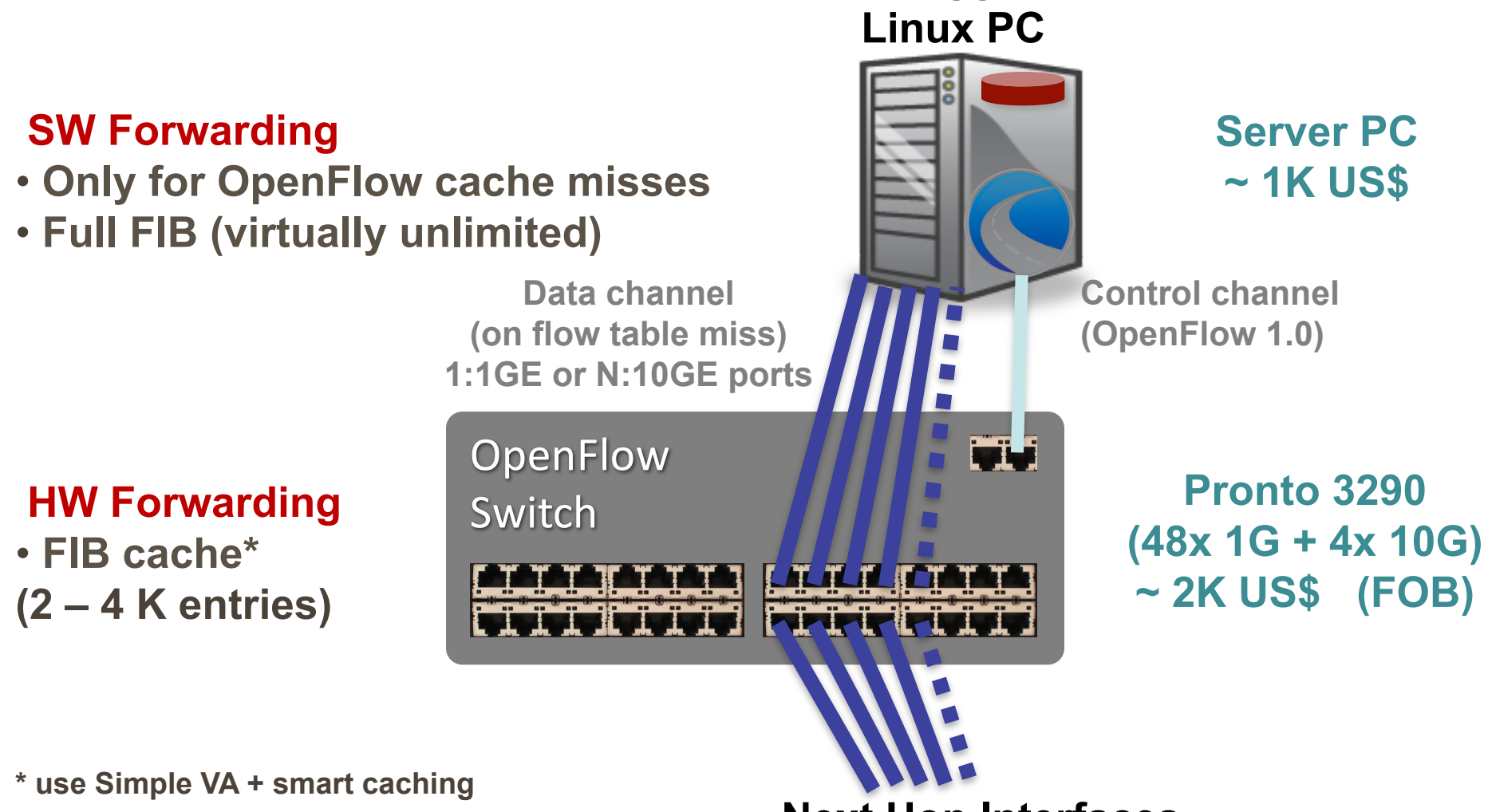

**Next Hop Interfaces**

**Quagga on** 

# **Quagga on Steroids + Customized Control**

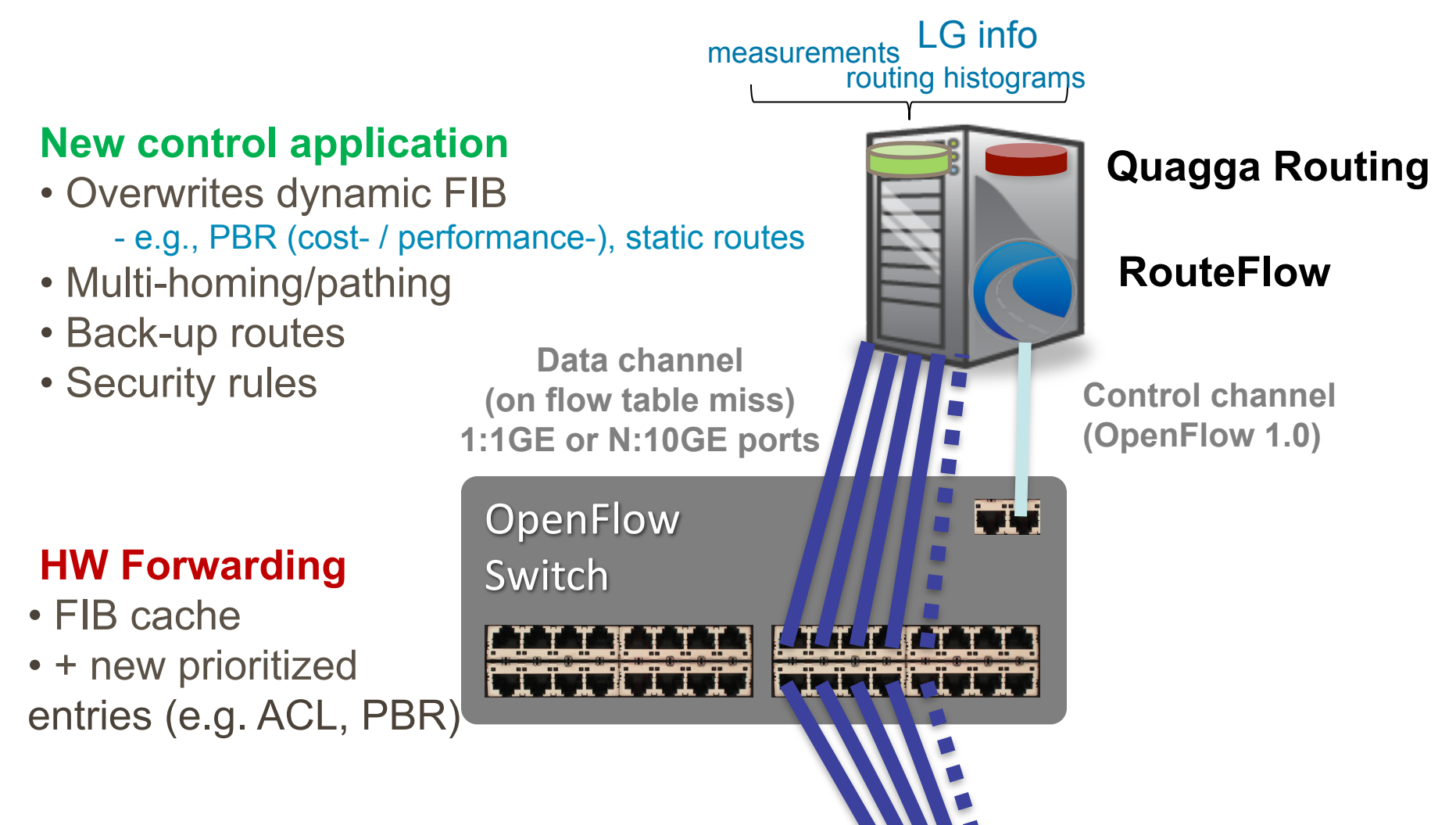

**Next Hop Interfaces**

# **Fast convergence and availability**

- Non-stop forwarding ready!  $\bullet$ 
	- OpenFlow controller and IP control plane can be unavailable but FIB state is kept stale in the switches to forward packets
- Shadow control plane to test failure events and store  $\bullet$ next valid consistent states.
	- Upon failure, delta flow entries can be pushed down

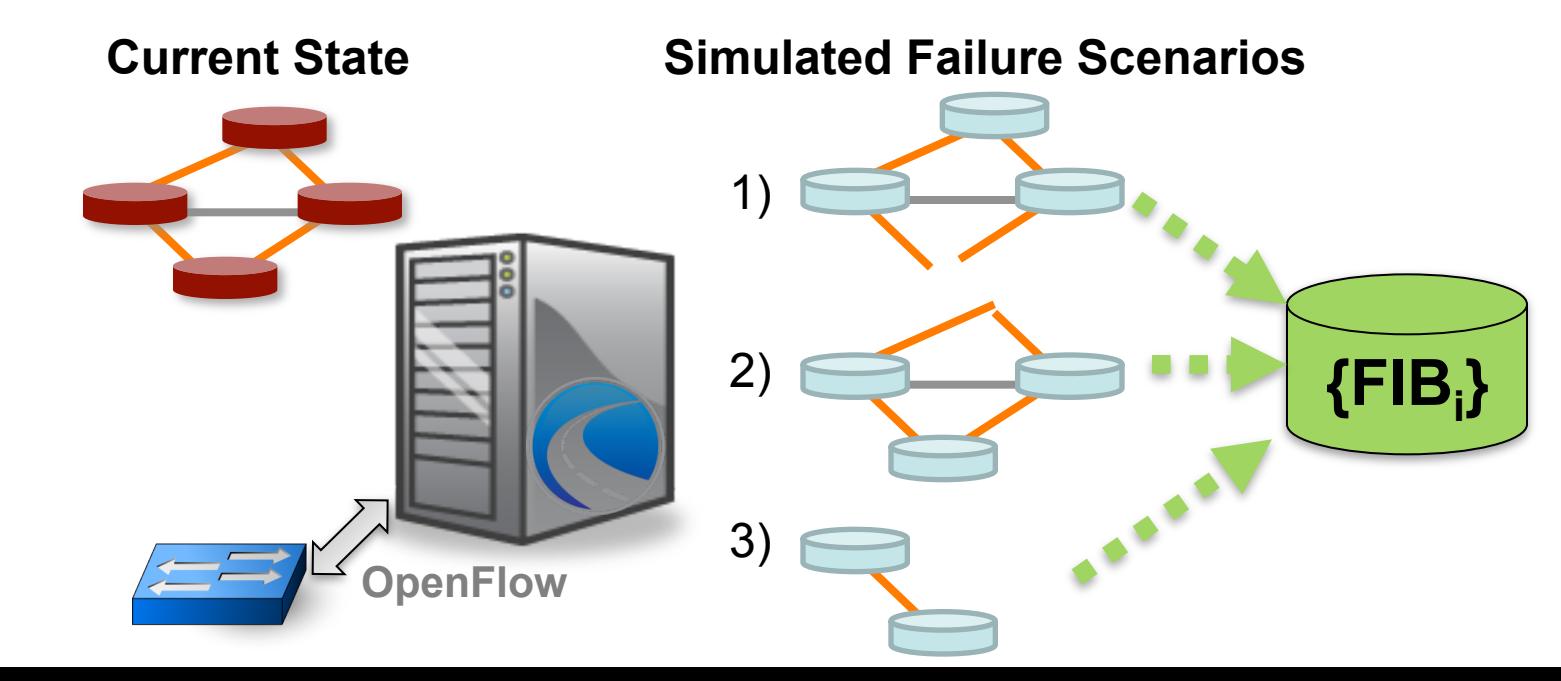

# **Security**

## **Towards a network-wide firewall**

- Import existing device-level configurations
- Consolidate and review
- Import OpenFlow topology  $\bullet$
- Transform into OpenFlow-rules  $\bullet$
- Provide single point of configuration, roll- $\bullet$ back, annotated histogram (who and why and for how long inserted a rule?), etc.
- Develop APIs for other systems, e.g., IDS  $\bullet$

## **Secure Inter-domain routing (S\*-BGP, etc..) Data plane blackholes Middlebox injections**

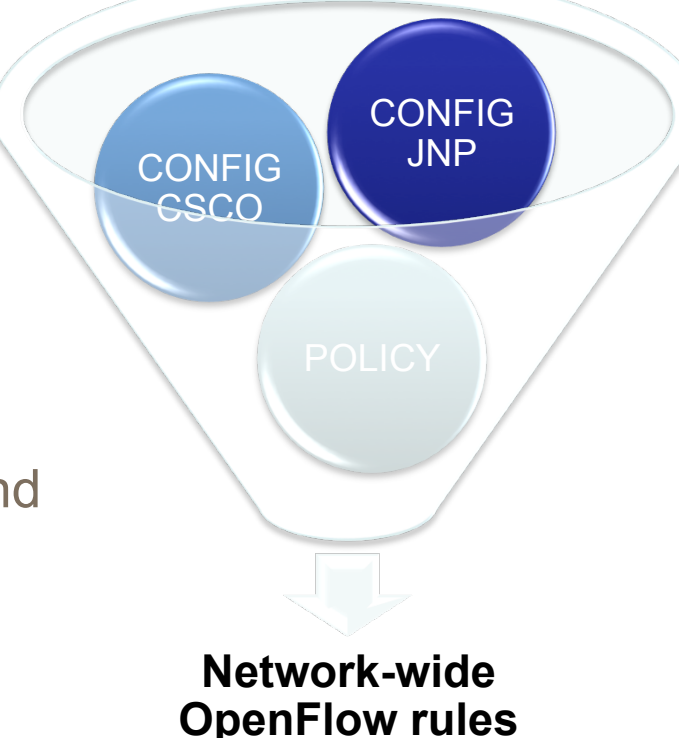

# **Security**

## **Hybrid firewalling**

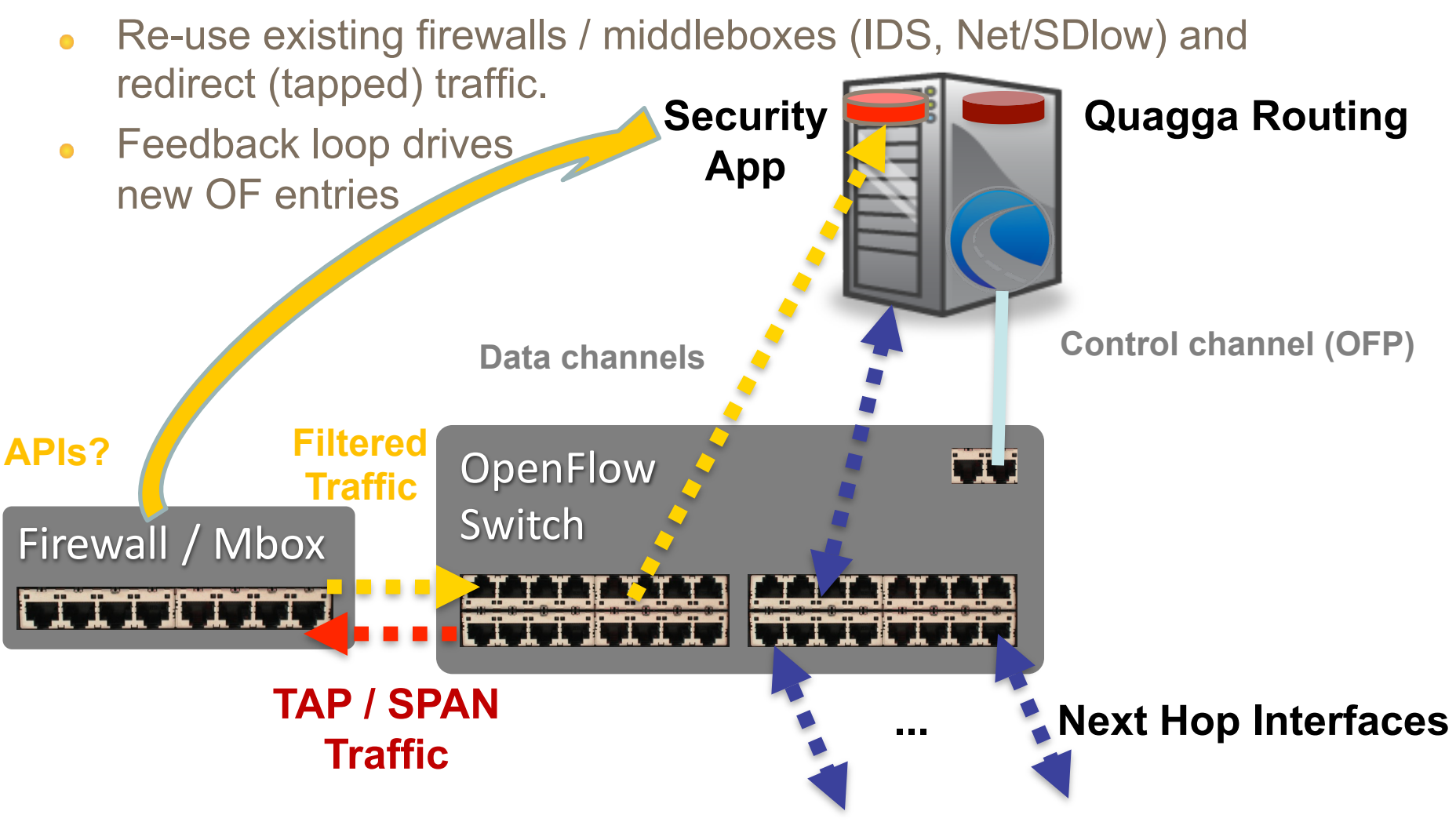

# **Routing-centric use cases under research**

- Engineered path selection  $\bullet$ 
	- Think Google WAN, performance-based routing, etc.
- Optimal best path reflection  $\bullet$ 
	- Per ingress/customer [draft-ietf-idr-bgp-optimal-route-reflection-01]
- Path protection with prefix independent convergence  $\bullet$ 
	- Hierarchical FIBs w/ OF 1.X Tables + LFA route-precomputation
- **Security**  $\bullet$ 
	- Data plane blackholes and middlebox injections,
	- Secure Inter-domain routing ideas (crypto intense S\*-BGP, etc..)
- Simplifying customer multi-homing  $\bullet$ 
	- Easy to set and control cost/performance/policy-based routing
- IPv6 migration  $\bullet$ 
	- Flow matching for service termination in v4-v6 migration solutions  $\bullet$

# **Challenges**

- Centralized BGP
	- Shown to scale well in modern CPU architectures
	- Centralized does not mean not distributed (but removal from edge)
- Small OpenFlow table sizes  $\bullet$ 
	- Transient limitation?
	- Expose existing FIB data structures as an IP lookup OF table?  $\bullet$
	- Smart RIB&FIB reduction (e.g., simple [draft-ietf-grow-simple-va-04]  $\bullet$
	- HW/SW flow offloading
- Limited OpenFlow processing in datapath  $\bullet$ 
	- Transient / Un-optimized implementations
- High availability  $\bullet$ 
	- Previous ideas from disitributed RCPs
	- Database-centric designs  $\bullet$
	- Development in-progress of "BGP SHIM" for transparent eBGP redundancy

## **RouteFlow Project History**

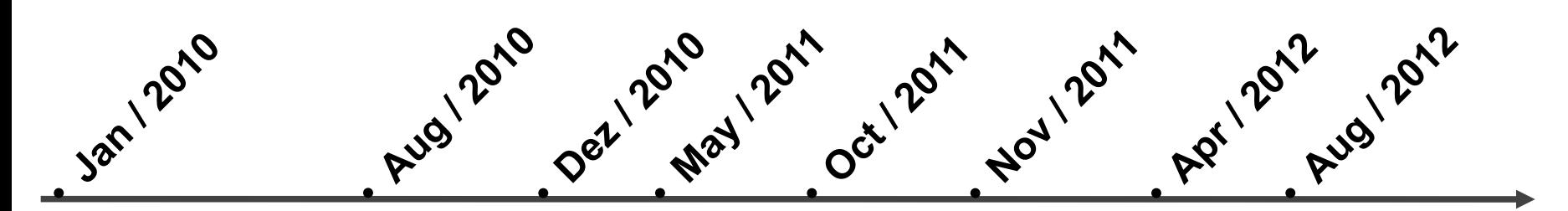

• Start Msc. Thesis work by Marcelo N. • Open-Source Release

- First Prototype
- Evalaluation on NetFPGA testbed
- **WPEIF** 
	- QuagFlow Poster @ SIGCOMM
- Demos @ ONS11
- Tutorial & Demo @ • First Short-Paper @  $O(1 + 1)$  . OFFI IA/CHANGE SS
	- switches + BGP · Demo @ peering with Juniper SuperComputing 11 • Indiana University - Pronto OF MX
		- Demos @ ONS12
			- HotSDN Paper
				- Running on FIBRE / OFELIA testbed
				- Collaboraion with NTT

# **… building a community**

## Visits: 24,000+ (11,000+ Unique) **From over 2000 cities of 110+ countries all over the globe!**

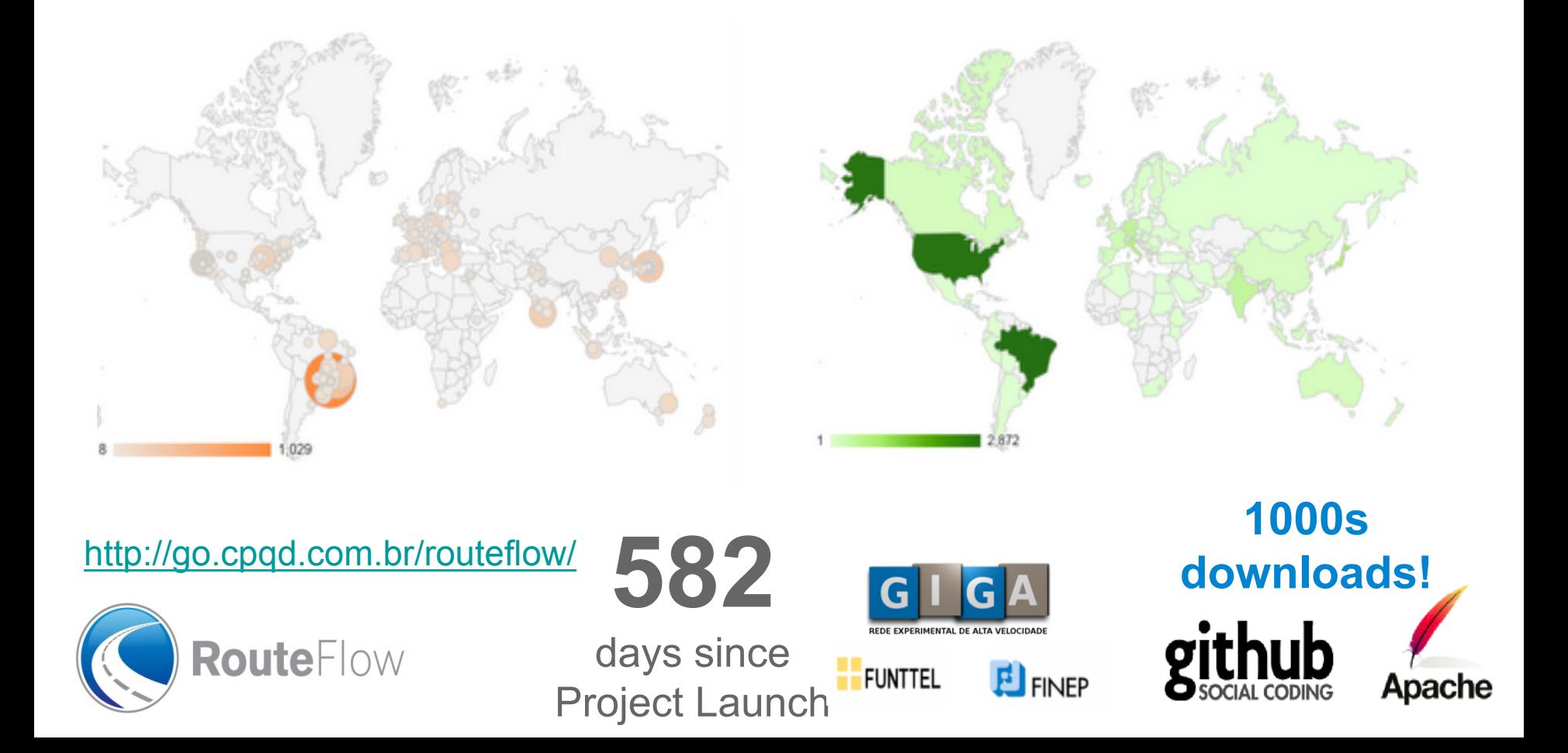

# **Collaborations and community developments**

Web-based UI & Internet 2 HW pilot [C. Small, Indiana] ✔

✔

✔

 $\Theta$ 

 $\Theta$ 

- Aggregated BGP Routing Service [C. Corrêa, Unirio]
- SNMP plugin [J. Stringer, Google]
- Optimal BGP best path reflection [R. Raszuk, NTT-MCL] ◷
- Open Label Switched Router [OSRF; Google]
- OpenFlow v1.2 and v1.3 [w/ Ericsson]

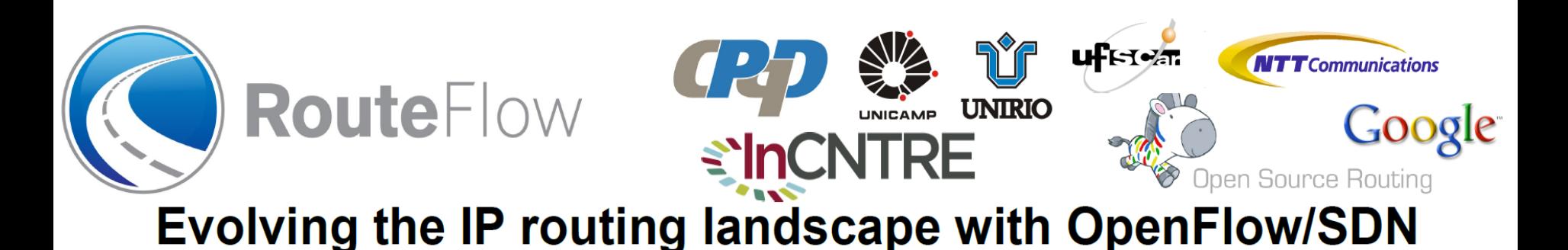

# **Comentário finais**

RouteFlow como "*Quagga on steroids*"

Open-source routing SW + line-rate forwarding on HW

RouteFlow como exemplo e oportunidade para inovar no roteamento IP

- Parceria com usuários "beta" nacionais
	- com requisitos e dores de cabeça reais,
	- com orçamentos restritos,
	- sem limites na vontade de fazer acontecer
- Ex: Policy-based routing (cost-, performance), convergência rapida, segurança, migração para IPv6, etc.

OpenFlow/SDN como tecnologia nos PTT

Automation, self-service provisioning, validation, security, etc.

# **Questions?**

# **RouteFlow** .oks

# Thank you!

# Ask and contribute!

routeflow-discuss@googlegroups.com

## **Learn more!**

https://go.cpqd.com.br/routeflow

## **Get the Code!**

https://github.com/CPqD/RouteFlow

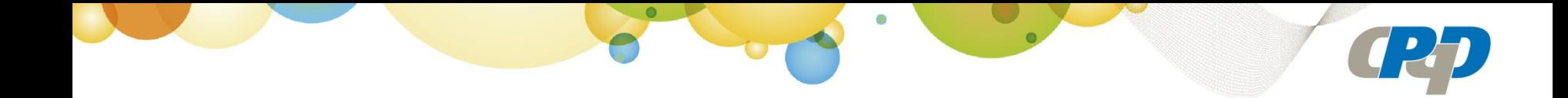

# **BACKUP**

FUTURE INTERNET TESTBEDS EXPERIMENTATION BETWEEN

**fibre** 

## **IP Network as a Service (NaaS)**

#### **FIBRE Slice RouteFlow GUI FIBRE Aggregate GRD GRAND Silve Trail in Project Day This date** defines **COLL Property State** e  $\alpha$ visualizes verifies materializes! Silkie AMs and resource details & VM end-to-end PING  $\overline{\overline{\phantom{a}}\overline{\phantom{a}}$  $\overline{\overline{\text{OSPF}}}$ Datapah experiment link OSPF GSPF **OpenFlow control connection RouteFlow USP FIBRE island resources CPqD FIBRE island resources POX KID FIB OF FIR** OpenFlow OpenFlow host 1 host 2 100 - 1 eth1  $172.37, 1.0 / 24$  $10.0.0.0124$ 172.31.2.0 / 24 Switch A Switch B NG 192.168.2.100 (192.168.2.160) from 192.168.1.100 ethl: 56(84) bytes of data.<br>bytes from 192.168.2.100: icmp\_req=1 ttl=64 time=2.14 ms [172.31.1.100] [172.31.2.100] bytes from 192.168.2.100: icmp req=2 ttl=64 time=2.10 ms tes from 192.168.2.100: icmp\_reg=3 ttl=64 time=2.10 ms tes from 192.168.2.160: icmp\_req=0 ttl=64 time=2.10 ms<br>tes from 192.168.2.100: icmp\_req=5 ttl=64 time=2.10 ms tern (g) FIB **CONTIB** 30.0.0.0 / 24 50.0.0.0 / 24 40.0.0.0 / 24 OpenFlow OpenFlow 172.31.4.0 / 24 **RouteFlow** 172.31.3.0 / 24 20.0.0.0 / 24 host 3 host 4 Switch C Switch D  $[172.31.3.100]$  $[172.31.4.100]$

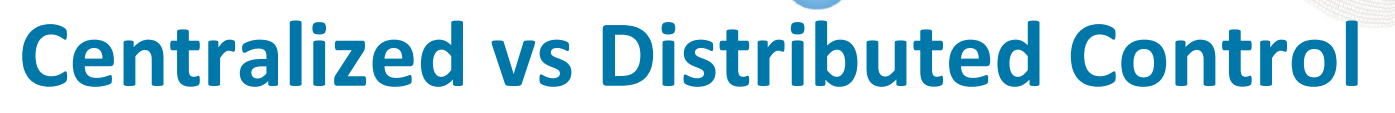

**Both models are possible with OpenFlow** 

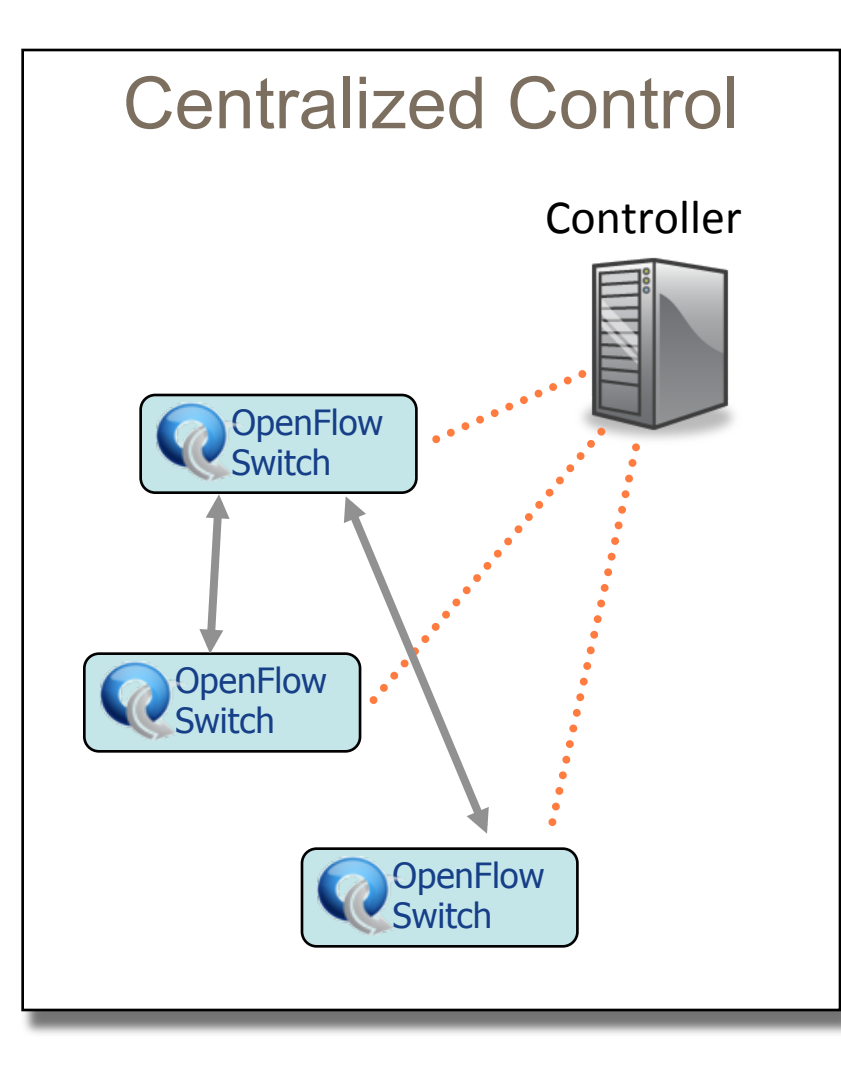

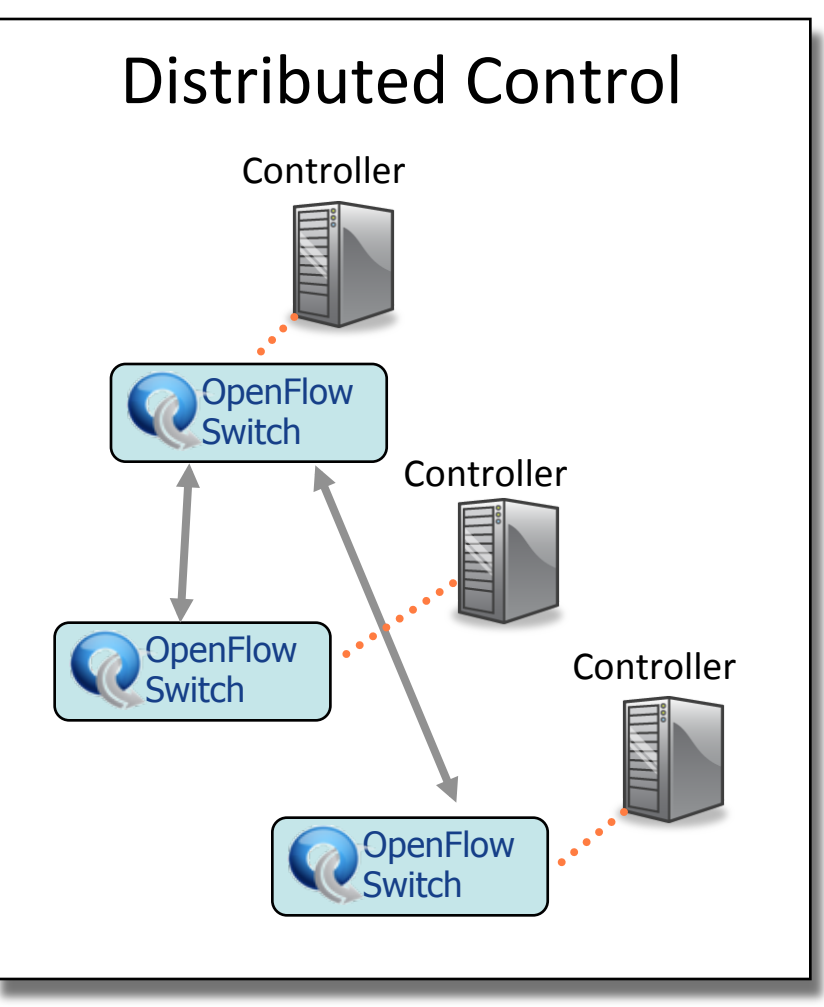

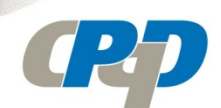

# **Flow Routing vs. Aggregation**

**Both models are possible with OpenFlow** 

## Flow-Based

- Every flow is individually set up by controller
- **Exact-match flow entries**
- Flow table contains one entry per flow
- Good for fine grain control, e.g. campus networks

# Aggregated

- One flow entry covers large groups of flows
- Wildcard flow entries
- Flow table contains one entry per category of flows
- Good for large number of flows, e.g. backbone

# **Reactive vs. Proactive (pre-populated)**

**Both models are possible with OpenFlow** 

# **Reactive**

- First packet of flow triggers controller to insert flow entries
- Efficient use of flow table
- **Every flow incurs small** additional flow setup time
- If control connection lost, switch has limited utility

## Proactive

- Controller pre-populates flow table in switch
- Zero additional flow setup \_me
- Loss of control connection does not disrupt traffic
- Essentially requires aggregated (wildcard) rules